IMPLEMANTACION DE APERTURA DE LIBROS A UN PROGRAMA DE COMPUTADORA QUE JUEGA AJEDREZ.

والمتعارض والمتحاف

FACULTAD DE INGENIERIA - 1980.

UN PROGRAMA PARA

JUGAR AJEDREZ

**BIBLIOTECA** JUAN A. ESCALARTE H. UNIDAD ACADEMITA DE LOS CICLOS PROFESIONAL Y DE POSGRADO / CCH ONSW

JOSE RICARDO CIRIA MERCE

OCTUBRE 1980

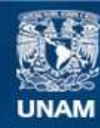

Universidad Nacional Autónoma de México

**UNAM – Dirección General de Bibliotecas Tesis Digitales Restricciones de uso**

# **DERECHOS RESERVADOS © PROHIBIDA SU REPRODUCCIÓN TOTAL O PARCIAL**

Todo el material contenido en esta tesis esta protegido por la Ley Federal del Derecho de Autor (LFDA) de los Estados Unidos Mexicanos (México).

**Biblioteca Central** 

Dirección General de Bibliotecas de la UNAM

El uso de imágenes, fragmentos de videos, y demás material que sea objeto de protección de los derechos de autor, será exclusivamente para fines educativos e informativos y deberá citar la fuente donde la obtuvo mencionando el autor o autores. Cualquier uso distinto como el lucro, reproducción, edición o modificación, será perseguido y sancionado por el respectivo titular de los Derechos de Autor.

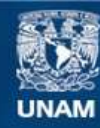

Universidad Nacional Autónoma de México

**UNAM – Dirección General de Bibliotecas Tesis Digitales Restricciones de uso**

# **DERECHOS RESERVADOS © PROHIBIDA SU REPRODUCCIÓN TOTAL O PARCIAL**

Todo el material contenido en esta tesis esta protegido por la Ley Federal del Derecho de Autor (LFDA) de los Estados Unidos Mexicanos (México).

**Biblioteca Central** 

Dirección General de Bibliotecas de la UNAM

El uso de imágenes, fragmentos de videos, y demás material que sea objeto de protección de los derechos de autor, será exclusivamente para fines educativos e informativos y deberá citar la fuente donde la obtuvo mencionando el autor o autores. Cualquier uso distinto como el lucro, reproducción, edición o modificación, será perseguido y sancionado por el respectivo titular de los Derechos de Autor.

A LA MEMORIA DE MI PADRE

 $\sim$   $\sim$ 

 $\bar{\beta}$ 

 $\bullet$ 

 $\omega_{\rm H}$ i, k

.<br>Ma

 $\hat{\mathcal{A}}$ 

 $\frac{1}{2}$ 

 $\sim$ 

 $\sim 2$ 

 $\bar{\gamma}$ 

# CONTENIDO

 $\sim$ 

 $\omega$ 

 $\sim$   $\omega$ 

 $\sim$   $\epsilon$ 

 $\ddot{\phantom{a}}$ 

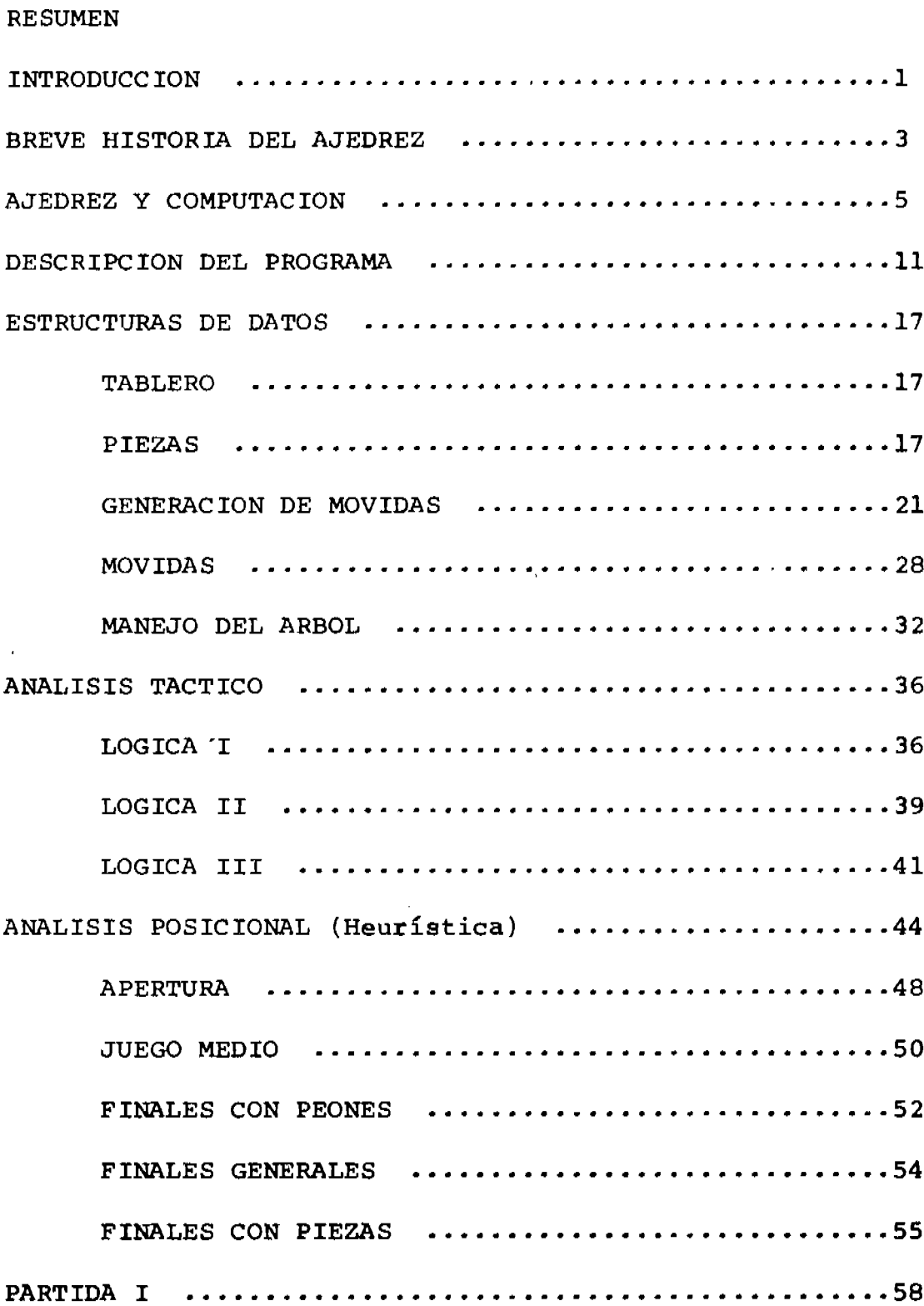

 $\sim 10^7$ 

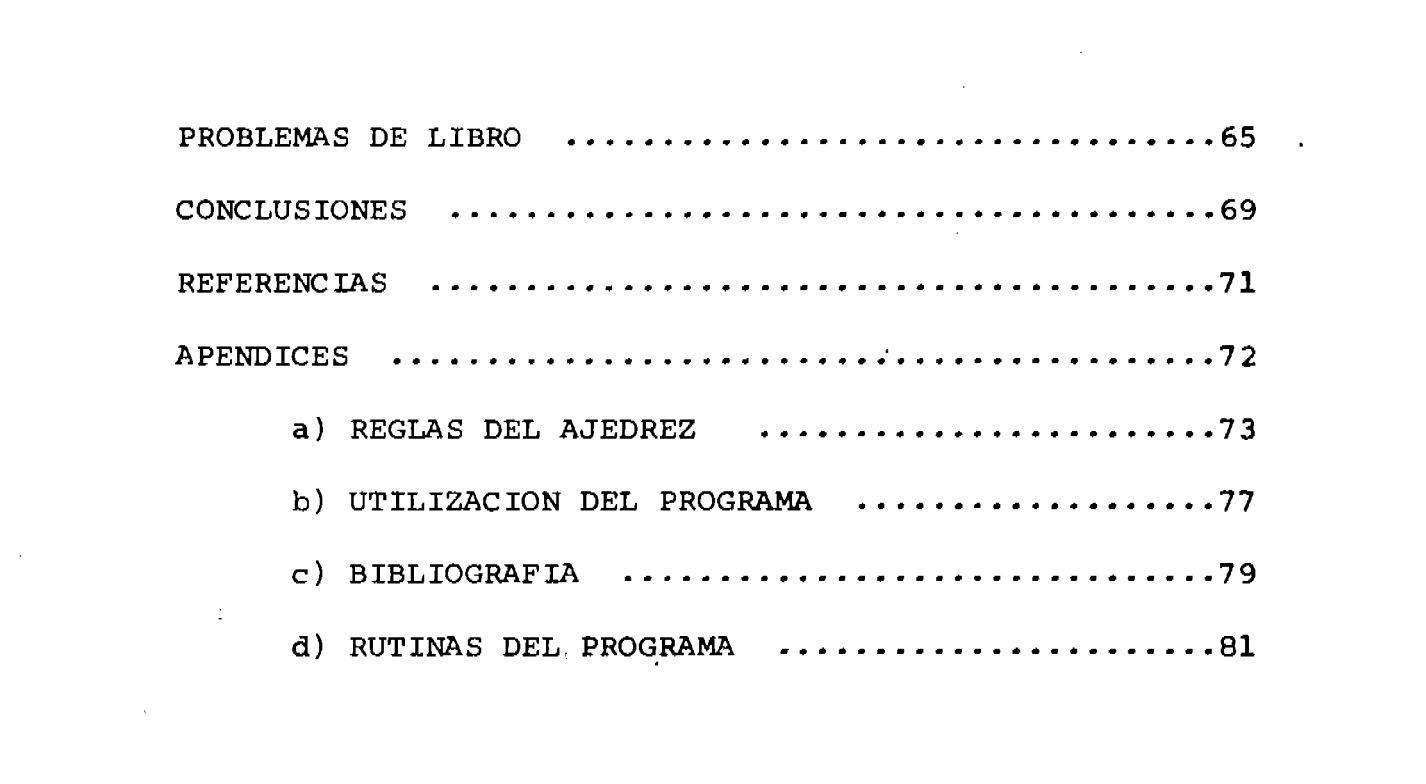

 $\label{eq:2.1} \mathcal{L}(\mathcal{L}(\$ 

 $\label{eq:expansion} \epsilon \to 100\, \text{Gauss} \, \text{cm} \, \text{cm}$ 

 $\mathcal{O}(\mathcal{O}(\log n))$ 

#### **RESUMEN**

Se describe un programa para jugar ajedrez escrito en Algol B-6700, basado en el programa TECH de James J. Gillogly, con algunas diferencias fundamentalmente en lo que se refiere a la parte del análisis táctico.

Se puede efectuar una división lógica del programa en dos partes escenciales: Análisis Táctico y Análisis -Posicional. La conjunción de ambas partes deciden finalmente qué movida efectuará el programa.

La parte principal del análisis táctico consiste en una búsqueda a "fuerza bruta" sobre las continuacio-nes de todas las posibles movidas, usando como función de evaluación simplemente el material. Dentro del análisis posicional se encuentran prácticamente todas las heu rísticas usadas por el programa.

El resultado de la aplicación de estas heurísticas es usado para efectuar un ordenamiento de todas las posi bles respuestas (respuestas inmediatas), de esta forma son consideradas primero las continuaciones de aquellas movidas que, posicionalmente hablando, son mejores. Si dos o más movidas resultan "empatadas", en cuanto a mate rial se refiere, el programa eligirá a la primera de --ellas, es decir, a aquella movida que obtuvo una mejor calificación "posicional".

i

Ambas partes, táctica y posicional, hacen uso de -una serie de rutinas que podríamos llamar "rutinas de infraestructura", tales como generador de movidas, lectura, escritura, etc., es decir, todo aquello necesario para ju gar dentro de las reglas del ajedrez asi como para la comunicación con el oponente.

Se muestra también una partida (comentada) jugada con el programa, asi como las respuestas del mismo ante problemas de libro.

Finalmente se presentan varias alternativas de desarrollo que podrían ser realizadas en base a éste traba jo.

## **INTRODUCCION**

Durante los últimos veinte años se han escrito programas para jugar ajedrez y los mejores de ellos podrían equi-pararse con el nivel promedio de un buen jugador de escuela preparatoria, o como los situara Bobby Fischer: "cinco 0 -seis niveles abajo de mí". Sin embargo la calidad de juego de las computadoras ha ido siempre en aumento, desde 1956 donde se catalogaban como principiantes hasta su estado actual.

El ajedrez es un juego perfecto, desde el punto de vis ta de la información, no hay ningún elemento aleatorio, y las reglas están perfectamente definidas, incluyendo las de finiciones de ganador, perdedor o empate.

Tambien es un juego finito, la regla que dice que debe haber un movimiento de peón o una captura cada cincuenta jugadas, lo asegura. Por lo anterior es posible, al menos en teoría, efectuar un programa que hiciese un "juego per-fecto" investigando todas las posibles continuaciones de -las jugadas factibles hasta llegar a alguno de los estados finales (ganar, perder o empatar), lo cual, según Shannon, requeriría más de 10<sup>90</sup> años, aún usando una computadora ex tremadamente rápida. Esto hace que el problema de jugar aje drez, tendiendo las características para ser resuelto infa-

liblemente, tenga que ser tratado en forma diferente y, en realidad, esta característica es lo que lo convierte en un problema realmente interesante.

 $\sim$   $\sim$ 

El programa que aquí se presenta no pretende competir con los actuales líderes, si no más bién, sentar un prece-dente al respecto para futuros trabajos.

 $\overline{z}$ 

# BREVE HTSTORTA DEL A.TEDREZ

 $\cdot$ 

La invención de este juego se Ie ha atribuido a muchoe pueblos de la antlguedad, tanto a loe aeirioe y persas como a los hindúes, egipcios y romanos.

Sin embargo, la mayoría de las opiniones coinciden en que fué en la India donde se originó este noble pasatiempo.

En la India Ee jugaba deede tiempo inmemorial aI "ehaturanga" juego en donde ee efectuaban movidas eobre cuatro piezas diferentes: elefantes, caballos, carros y peones, mig maa que pe eftuaban en un tablero dividido en 64 caaillae. - Se Jugaba entre cuatro peraonas que colocaban sue respecti- vas piezas en los cuatro ángulos del tablero.

No ee tiene certeza de la trayectoria del ajedres a través del tiempo y del mundo. Se cree que de la India pasó a Persia, regi6n que fué conquietada por los árabee (siglo VII), y a través de los árabes pasó a diversos países de Europa.

Es sabido que era conocido en España e Italia antes -del eiglo XII. EI nombre de algunas de lae piezaa del ajcdrez prueba que los introductores fueron los árabes: alfil, elefan te en árabe y el término "jaque mate" que proviene de "shah mat" (eI rey ha muerto).

 $\overline{\phantom{a}}$ 

Se puede decir que el ajedrez moderno empieza a partir de los trabajos del brillante ajedrecista español Ruy López de Segura a quién se le considera el primer analista y uno de los más importantes escritores del ajedrez moderno.

En su obra "Libro de la Invención Liberal y Arte del Juego de Ajedrez" se analizan las formas de juego pasadas y actuales y se examinan las diferentes modificaciones que ha sufrido el juego a través del tiempo, como los cambios de poderío y nombre de la actual reina o dama, las anti--guas limitaciones del movimiento de los alfiles, las actua les restricciones a los movimientos del rey, etc.

A mediados del siglo XVIII se inicia una nueva era para el ajedrez, con la aparición del libro "Analyse dés échecs" del francés Francisco Andrés Danicon Philidor, que es la obra más extendida, la más veces editada y a más len guajes traducida sobre éste juego. Desde entonces el ajedrez inicia un inusitado desarrollo, ya que se fundan escuelas en casi todo el mundo, comienzan las confrontaciones internacionales, etc, dando paso al actual juego del ajedrez.

 $\overline{\mathbf{4}}$ 

## AJEDREZ Y COMPUTACION

البابان ووسط عارف الموسى ومحمد

La historia a éste respecto se incia de hecho con un artículo escrito por Claude Shannon en 1949, en el cuál no se presenta un programa de ajedrez en particular, pero se discuten muchos de los problemas que esto representa.

Como Shannon lo hace notar, el ajedrez es un juego finito. Existe un número finito de posiciones y a partir de cada una deellas se puede efectuar un número finito de movidas. Las reglas del juego aseguran que una partida ter mina, ya sea perdiendo, ganando o empatando, lo que implica que el juego de ajedrez puede ser representado por un árbol, en donde los nodos corresponden a las posiciones y las ramas a las jugadas posibles a efectuar. Si un jugador pudiese ver este árbol completamente desarrollado, el problema de jugar resultaría sumamente simple, ya que para -cualquier alternativa, simplemente se eligiría la movida que más adelante le asegurase ganar.

Shannon estima, sin embargo, que existen aproximadamente 10<sup>120</sup> nodos en este árbol, con menos de 10 microse gundos en un siglo para ser explorados en un hipotético --"juego perfecto".

Esto nos lleva, como lo menciona Botvinick (5) a la

"solución inexacta" de un problema con "solución exacta".

an emergency is the

En 1956 aparece de hecho el primer programa para ju gar ajedrez. El programa de los Alamos diseñado para la -MANIAC 1, en el cuál son consideradas todas las alternati vas de movidas y todas las continuaciones de estas hasta una profundidad de dos niveles. Ante una posición terminal se efectúa una evaluación estática, consistente en una relación del material y algunas medidas de movilidad.

Con objeto de obtener tiempos de respuesta razona-bles el tablero usado es de 6 X 6, eliminando a los alfiles y prohibiendo algunas jugadas especiales como enroque, avance de dos cuadros por peones en la apertura y capturas al paso. Este programa es capáz de ganar a un muy débil jugador humano.

En un tablero normal de 8 X 8 existen, en promedio, alrededor de 30 alternativas de jugadas legales para cada movida, entonces, para "mirar" dos movidas adelante resul tan 30 continuaciones, cerca de 800,000 tiradas por ser consideradas. En el tablero de 6 X 6 se estimó que el número promedio de alternativas era de 20, dando un total de cerca de 160,000 continuaciones por movida. Un jugador hu-

mano analiza menos de 100 movidas adelante, pero cuenta con la enorme ventaja de poder eliminar muchas alternativas evi dentemente erróneas o improcedentes (de hecho, cuanto mejor es el jugador, desechará mayor número de alternativas), pudiéndose concentrar en aquellas que, a su juicio, son las más prometedoras.

El programa de los Alamos, a pesar de su simplicidad demostró una cosa: se podía vencer a un ser humano, aunque éste debía ser un principiante.

En 1958 aparece un programa realizado por Alex Berng tein, hecho para la IBM704, el cual introduce una modifica ción importante: solamente algunas de las movidas legales posibles son consideradas.

En particular en éste programa son consideradas a lo más siete alternativas por movida. La calidad de juego del programa resultó muy variada: algunas veces efectuando movidas evidentemente malas y otras respondiendo con notable brillantez.

También en 1958, Alan Newell, John Shaw y Herbert --Simon dan a conocer su programa para jugar ajedrez. Este cuenta con múltiples innovaciones (4) entre ellas ser el primero escrito en un lenguaje de alto nivel, pero sin duda la más importante es el uso del algoritmo Alfa-beta ---

 $(3)$ ;  $(4)$ .

Alan Kotok escribió un programa para la IBM 709, usan do el algoritmo Alfa-beta, en 1961, tomando la filosofía -mencionada anteriormente, es decir, sólamente examinar algu nas de las movidas legales posibles, también conocida como "estrategia tipo B de Shannon". Este programa se enfrentó al programa del IFTE, (Instituto de Física Teórica y Experi mental) de la Unión Soviética, escrito por G. Adelson Belsky V. Arlazarov, L. Arlazarov, A. Ushkov, A Bitman y A. Zhivotousky, que corre en la computadora soviética M-20, y que está basado en la "estrategia tipo A de Shannon", es decir, considerar todas las movidas legales posibles.

La idea de esta confrontación era precisamente comparar ambas filosofías. De los cuatro enfrentamientos efectua dos, el programa de IFTE ganó tres.

MAC HACK SIX es un programa escrito para la PDP-6 y por Richard Greemblatt, que marca una verdadera frontera en la historia del ajedrez por computadora, ya que es el primero en competir "respetablemente" en un torneo frente a oponentes humanos. Fué presentado por primera vez en 1967 (7).

Este programa usa la estrategia tipo B de Shannon, --usando poda hacia adelante, es decir, sin considerar todas -las movidas legales posibles, y el algoritmo Alfa-beta.

Para cada nivel del arbol de juego existe un mínimo de juga das a considerar, el cuál puede ser aumentado para cumplir ciertos requisitos como seguridad del rey y número de piezas diferentes consideradas. (7), (4).

**The Market Property of the Construction of the Construction of the Construction of the Construction of the Const** 

Cada posición terminal es evaluada en base a cinco -factores: 1) material, 2) relación de material, 3) estructura de peones, 4) seguridad del rey y 5) control del centro del tablero.

En 1970 se realizó el primer campeonato de ajedrez -por computadora de los Estados Unidos, en el cual compitieron seis programas. CHESS 3.0, el ganador, está escrito para las series 6000 y 7000 de CDC, ocupando aproximadamente 6000 palabras de 60 bits, examina alrededor de 10,000 posiciones para seleccionar su movida, lo cual tarda tres minutos de proceso. Usa el algoritmo Alfa-beta y aperturas de libro, es decir, las primeras movidas son buscadas en una tabla, en base a la movida del oponente, y ejecutadas, sin generar árbol de juego.

El segundo campeonato de ajedrez por computadora de los Estados Unidos, realizando en 1971, registró ocho parti cipantes, de los cuales CHESS 3.5 (Una versión mejorada de CHESS 3.0) y TECH ocuparon el primero y segundo lugar, respectivamente.

La idea fundamental de TECH, programa escrito en BLISS para la PDP-10, por Jim Gillogly de la Universidad de Carnegie-Mellon (6), es contar con un programa relativamente simple, con una función de evaluación también muy simple (balan ce de material, únicamente), analizando todas las posibles movidas legales hasta tres o cuatro niveles, y teniendo en cuenta que este límite en profundidad puede ser aumentado -conforme la tecnología en computadoras las haga cada día más rápidas, es decir, un "programa tecnológico", ("The Techno -logy Chess Program" (6) ).

En estas ideas y en los trabajos de Gillogly está basa do el programa que aquí se presenta.

Podríamos efectuar una división lógica del programa en tres partes fundamentales: Análisis Táctico, Análisis Posicional y Rutinas de Servicio. El trabajo armonioso de estas partes decidirá la movida que el programa efectuará, y se puede afirmar que esta dicisión depende casi por com pleto de la posición y número de piezas en el tablero una vez que el oponente ha efectuado su movida. En otras pala bras: dado un estado (tablero) inicial cualquiera, el pro grama trabajará para llegar al estado final válido (es de cir, cumpliendo con las reglas del juego) más "convenien-te", sin tomar en cuenta, al menos en forma explícita, el camino seguido para llegar al estado inicial.

Para llevar a cabo lo anterior, se efectúa una simu lación del juego a partir del estado inicial, análisis -táctico, en la cual se desarrolla una búsqueda a "fuerza bruta" sobre todas las movidas legales y sus continuaciones, siguiendo alguna de las siguientes tres lógicas de búsqueda:

1) efectuar la búsqueda sobre todas las movidas (cap turas o no) hasta una profundidad tope.

2) efectuar la búsqueda sobre todas las movidas (cap turas o no) hasta una profundidad intermedia, después de la cual sólamente se buscará entre las capturas hasta al--

canzar una profundidad tope. La búsqueda entre las capturas se efectuará sólamente si la movida en cuestión es también una captura, es decir, una vez alcanzada la profundidad intermedia se seguirá buscando entre aquellas continuaciones que, además de ser capturas, al ser ejecutadas sobre el tablero de juego generen a su vez más capturas.

3) efectuar la búsqueda sobre todas las movidas (capturas o no) hasta una profundidad intermedia, después de la cual sólamente se buscará entre las capturas hasta alcanzar una profundidad tope. (ver fig. siguiente página).

En cualquiera de los tres casos, cada vez que la movi da a efectuar es una captura, se actualiza el valor del material (balance de piezas de ambos bandos) de la partida.

El valor del material al alcanzar la profundidad tope será el único elemento de evaluación para la movida en cues tión.

La lógica usada normalmente es la tercera, con profun didad intermedia de tres niveles y profundidad tope de seis aunque es factible modificar, en el transcurso de una par tida, tanto el tipo de lógica a usarse como las profundidades.

La generación del árbol y la elección de "la mejor"

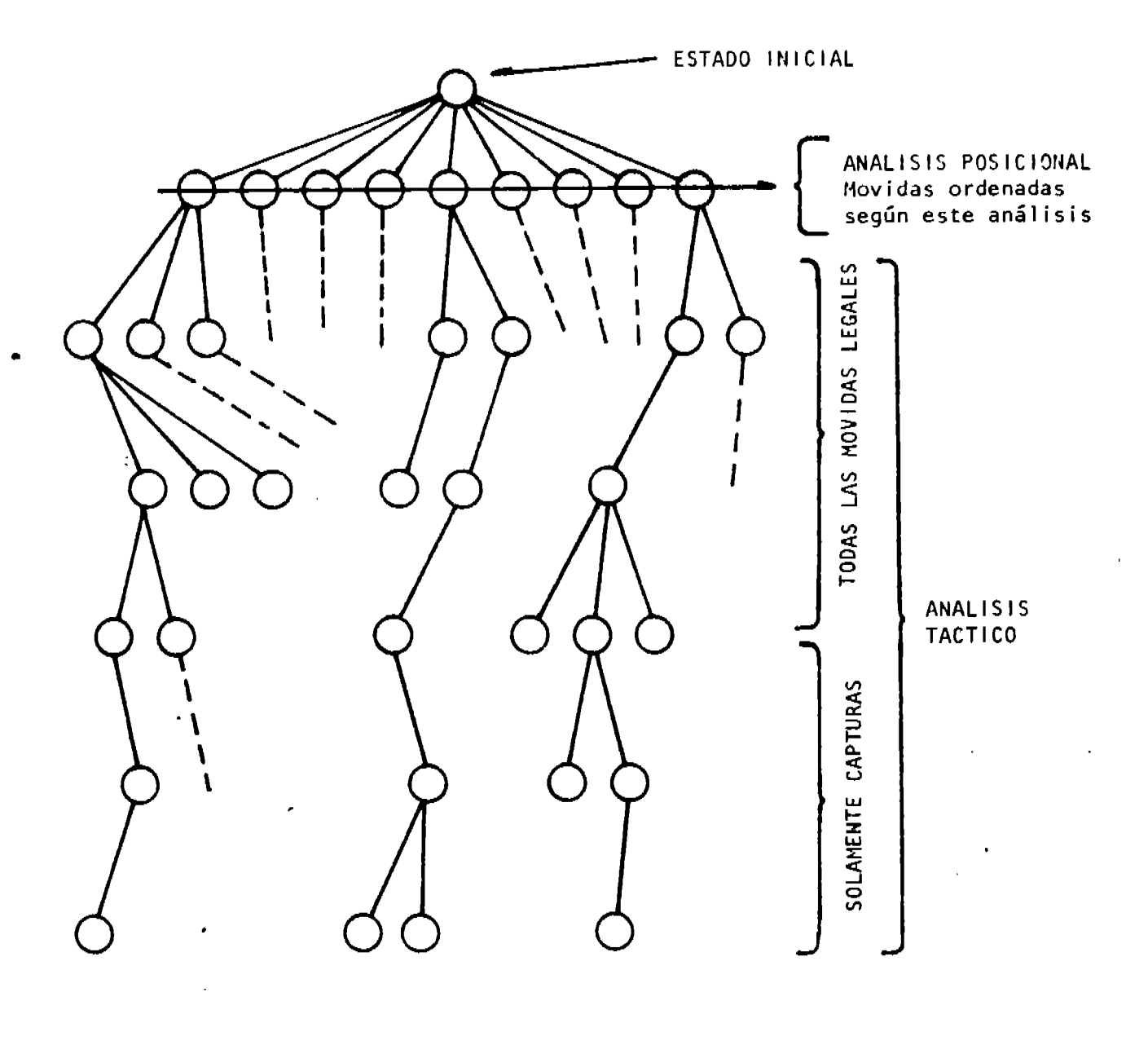

 $\sim$ 

ARBOL DE BUSQUEDA

movida se lleva a cabo mediante el algoritmo Alfa-Beta --(3), através del cual se llega a la elección correcta sin necesidad, en la mayoría de los casos, de evaluar todos los nodos terminales.

Esta parte del programa, análisis táctico, es la que decide cuál de las posibles movidas legales se efectuará. Esta decisión estará basada en el valor del material, es decir, se eligirá aquella movida que proporcione alguna -ventaja en el número de piezas.

Sin embargo más de una movida puede tener exactamen te el mismo valor en cuanto al balance de material, por -ejemplo, dos piezas que pueden capturar a la misma pieza contraria o bién dos o más movidas que no efectúan captu-ras. En estos casos de igualdad "númerica" el algoritmo --Alfa-Beta eligirá aquella movida que sea considerada prime ro, en otras palabras, aquella que el generador de movidas primero encontró e introdujo en la pila de jugadas facti-bles. Por ejemplo, al iniciar una partida, para el análi-sis táctico son equivalentes las veinte posibles movidas, y no habría diferencia entre jugar P3TD o P4R.

Aquí es donde el análisis posicional entra en juego.

En la generación de las movidas plausibles a primer nivel, es decir, de aquellas movidas de las cuales una será la -respuesta del programa, cada movida es evaluada posicionalmente. Esta evaluación toma como principales elementos el origen y el destino de la pieza, la pieza misma, el tipo -de movida (captura, enroque, etc.) asi como el "estado" o -"avance" de Ia partida (apertura, juego medio, etc. ). De eg ta forma, por ejemplo en la apertura, obtendrá mejor califi cación posicional mover un peón hacia el centro del tablero que desplazar al rey de su posición original (no enrocarlo), o bién en un final con peones obtendrá más puntos el avance de un peón hacia su promoción o coronación que desplazar al rey a una de las esquinas del tablero (lo cual podría ayu-dar al oponente a acorralarlo).

En esta parte del programa están contenidas prácticamente todas las heurísticas usadas y, cambiando los valores de evaluación posicional se podría lograr un cambio total en la "personalidad" o estilo de juego del programa.

La evaluación mencionada se efectúa al momento de generar las movidas. Terminada la generación, las movidas son ordenadas ascendentemente en base a su puntuación posicional, de tal forma que la mejor movida, posicionalmente hablando, es considerada primero y de esta forma frente a un empate dentro del análisis táctico, la movida con mejor valor posi Neevington and the converter of the converter of the converter of the converter of the converter of the converter of the converter of the converter of the converter of the converter of the converter of the converter of the

cional será la elegida.

Ambas partes mencionadas, análisis táctico y posicio nal, hacen uso de una serie de Rutinas de Servicio o Auxiliares que si bién no son parte fundamental del programa, su presencia es indispensable para poder hacer uso de éste, por ejemplo, para leer y checar la validez de las movidas del oponente, para verificar si una casilla del tablero -está ocupada o amenazada, para controlar los derechos de enroque, escribir las movidas, desplegar el tablero, almace nar las movidas del juego, etc.

 $T \subset$ 

# TABLERO

El tablero está representado por un arreglo de 120 elementos como se muestra en la figura T-1 de la siguiente página. El contenido de cada elemento del arreglo indica el "estado" de su cuadro correspondiente: cero, el cuadro está desocupado; un valor negativo, ocupado por una pieza negra; un valor positivo, por una pieza blanca; si el cuadro contiene un siete, representa que ese cuadro está fuera del tablero de 8 X 8. Como se aprecia en la figura T-2, el tablero oficial se encuentra rodeado por "cuadros" de sietes, lo cual resulta muy útil en la generación de movidas, identificándose rápidamente las fronteras del tablero.

Este tablero es único para el programa, es decir, no se hace uso de tableros auxiliares a través del desarrollo del árbol de juego efectuado por el análisis táctico.

#### PIEZAS

Las piezas se encuentran representadas internamente. por las siguientes constantes:

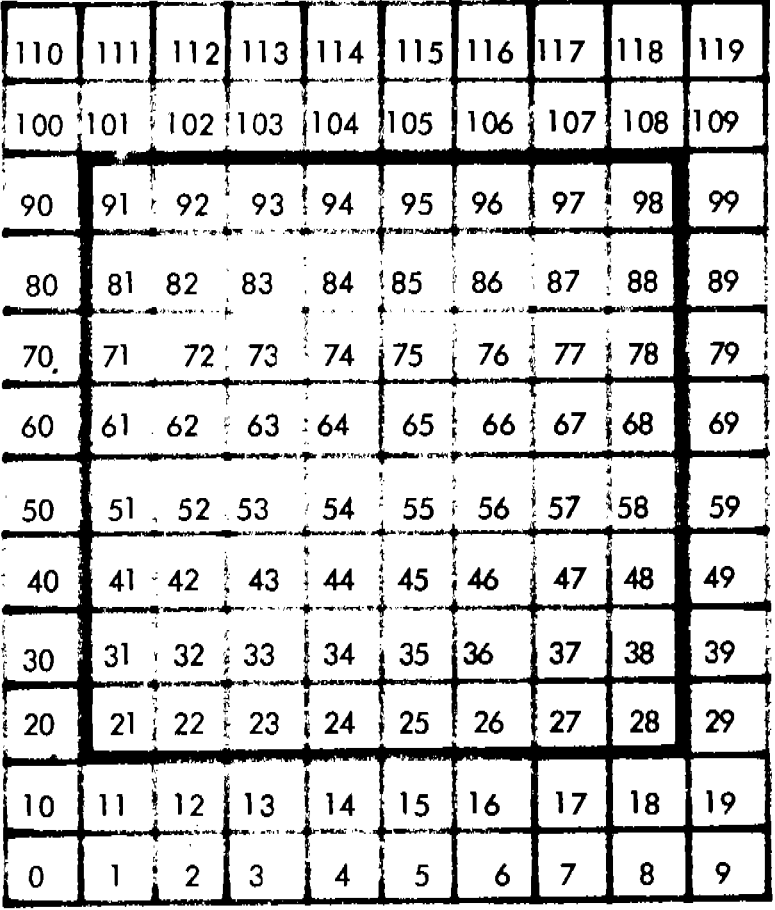

the control of standard advances in the

Figura  $T-1$ .-

Representación del tablero. Se enmarca el tablero real.

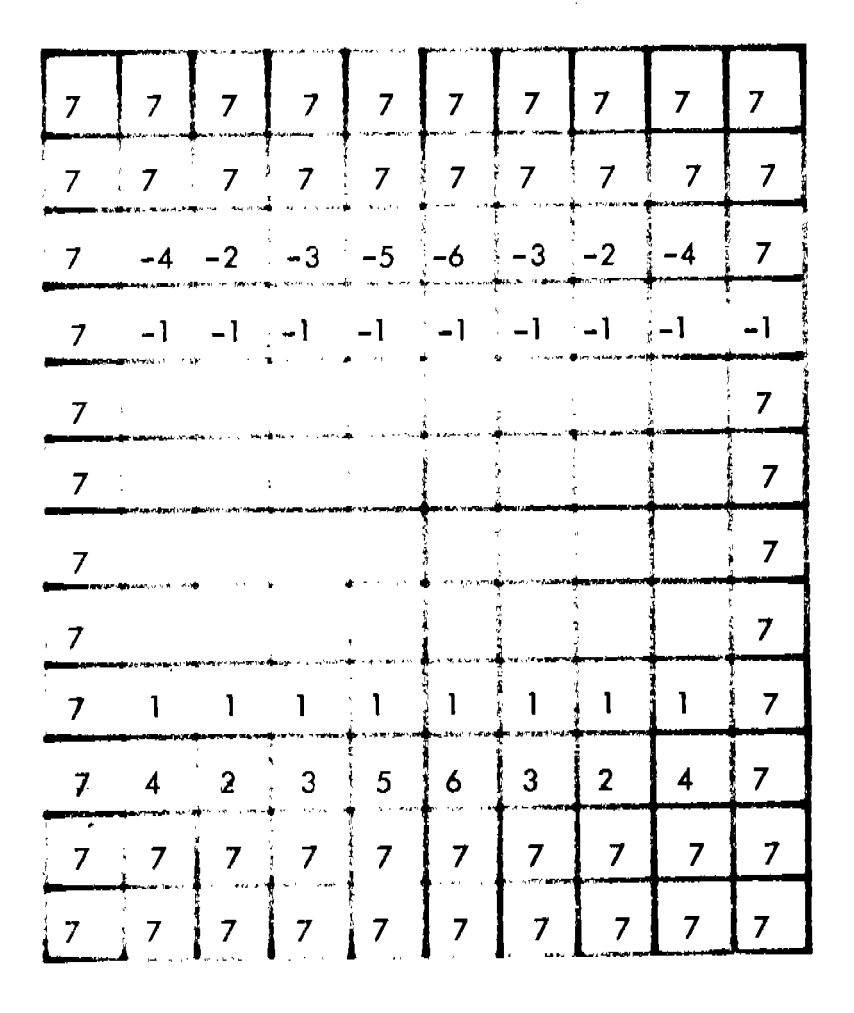

Figura  $T-2$  .-

Tablero en su posición inicial

**BIBLIOTECA** JUAN A. ESCALANTE E. UNIDAD ACADEMICA DE LOS CICLOS PROFESIONAL Y DE POSGRADO / CCH UNAM

**FENDY SECTION OF ALL PROPERTY** 

 $1<sub>Q</sub>$ 

 $1 = Pe6n$  $2 = Caballo$  $3 = A1f11$  $4 = T$ orre  $5 =$  Dama o Reina  $6 = \text{Rev}$ 

asignándoseles valores positivos a las piezas blancas y negativos a las negras.

 $\alpha$  , where  $\alpha$  is a set of  $\alpha$ 

De esta forma, por ejemplo, si el elemento 91 del arre glo que representa al tablero contiene un -4 significará que en esa posición se encuentra una torre negra (en este caso coincide con su posición al iniciar una partida).

Independientemente de su posición dentro del tablero cada tipo de pieza cuenta con un valor para ser usado como evaluación del material existente. Los valores iniciales de las piezas son:

$$
100 = Pe6n
$$
  
\n
$$
330 = Caballo
$$
  
\n
$$
330 = Alfil
$$
  
\n
$$
500 = Torre
$$
  
\n
$$
900 = Dama
$$
  
\n
$$
15000 = Rey
$$

Dependiendo del desarrollo del juego y otros factores descritos adelante, el programa puede cambiar los valores arriba anotados.

# GENERACION DE MOVIDAS

Para obtener las posibles movidas de una pieza, se -usa el procedimiento convencional consistente en la suma de constantes sobre la posición actual. Por ejemplo, si se -tiene un caballo en la casilla 52, se formarán sus posibles movimientos sumando a 52: 8, 12, 19, 21, -8, -12, -19 y -21 obteniéndose respectivamente las casillas: 60, 64, 71, 73, 44, 40, 33 y 31, de las cuales son eliminadas las casillas 60 y 40 por contener un siete, es decir, por encontrarse -fuera del tablero. Es claro que también serán eliminadas aquellas casillas que contengan una pieza del mismo signo que la pieza en cuestión. Finalmente si la casilla contiene un cero, se generará una movida normal y si contiene una pieza de signo contrario (color contrario), se generará una captura.

Se pueden clasificar las movidas, para su generación, en cuatro tipos:

Movidas de caballo y rey

Movidas de alfiles, torres y damas.

Movidas de peones.

Enroques.

En las primeras se sumarán constantes, dependiendo de la pieza a mover, a saber:

Caballo: 8, 12, 19, 21, -8, -12, -19, -21 1, 10, 9, 11,  $-1$ ,  $-2$ ,  $-9$ ,  $-11$ Rev:

En los segundos el procedimiento es similar, solamente que las constantes correspondientes serán sumadas una y otra vez mientras las casillas resultantes se encuentren vacias, ya que de lo contrario la pieza se encuentra fuera del table ro, es detenida por una pieza "amiga" o bien, se efectúa una captura. Las constantes correspondientes serán:

Alfil: 11, 9, -11, -9 Torre: 1, 10, -1, -10 1, 9, 10, 11,  $-1$ ,  $-9$ ,  $-10$ ,  $-11$ . Dama:

Es decir, los alfiles, torres y damas, son piezas que pueden moverse "HASTA aquí" y, los caballos y rey pueden moverse "SOLAMENTE hacia".

Las movidas de peones no pueden ajustarse exactamente a ninguno de los dos tipos anteriores y además cuentan con una serie de particularidades que ameritaron la contrucción de una rutina para ellos.

Los peones solo avanzan en una dirección, pero captu-ran en otra. Solo avanzan una casilla, pero al inicio pueden avanzar dos. Si alcanzan la octava fila, se convierten en ca ballo, alfil, torre o dama y además, dependiendo de su posición y de la última tirada efectuada pueden realizar una --"captura al paso" que es el único caso, dentro de las reglas del juego, que permite que la pieza agresora no ocupe el lugar de la víctima.

د.<br>اما است المستعفر المستخدم بن المستخدم المستخدم المستخدم المستخدم المستخدم المستخدم المستخدم المستخدم المستخدم

Para poder generar este ultimo tipo de movida (captura al paso), la rutina "ejecuta" quarda los detalles de la ulti ma movida ejecutada.

En cuanto a las movidas de enroque, se checan las condiciones necesarias para su efecto, las cuales, por su parti cularidad ameritaron también una rutina específica.

Antes de generar una movida de enroque, es necesario checar las siquientes condiciones :

- Que el rey en cuestión no haya sido movido. a)
- Que la torre del lado a enrocar tampoco haya si $b)$ do movida.
- Que las casillas entre el rey y la torre que -c) efectúan el enroque se encuentren vacías.

d) Que dichas casillas, así como el propio rey y la torre no se encuentren amenazados.

Las últimas dos condiciones son checadas inmediatamen te antes de generar la movida de enroque. Las dos primeras hacen uso de banderas que son actualizadas en las rutinas -"ejecuta" y "desejecuta". Estas banderas conservan la infor mación de movimiento de torres y reyes, con objeto de poder checar dichas condiciones. Las banderas se encuentran en -los primeros cuatro bits de la variable 'CDE"; los bits 0 y 1 corresponden a las blancas y los bits 2 y 3 a las negras. Los valores de esta variable representan las siguientes reg tricciones:

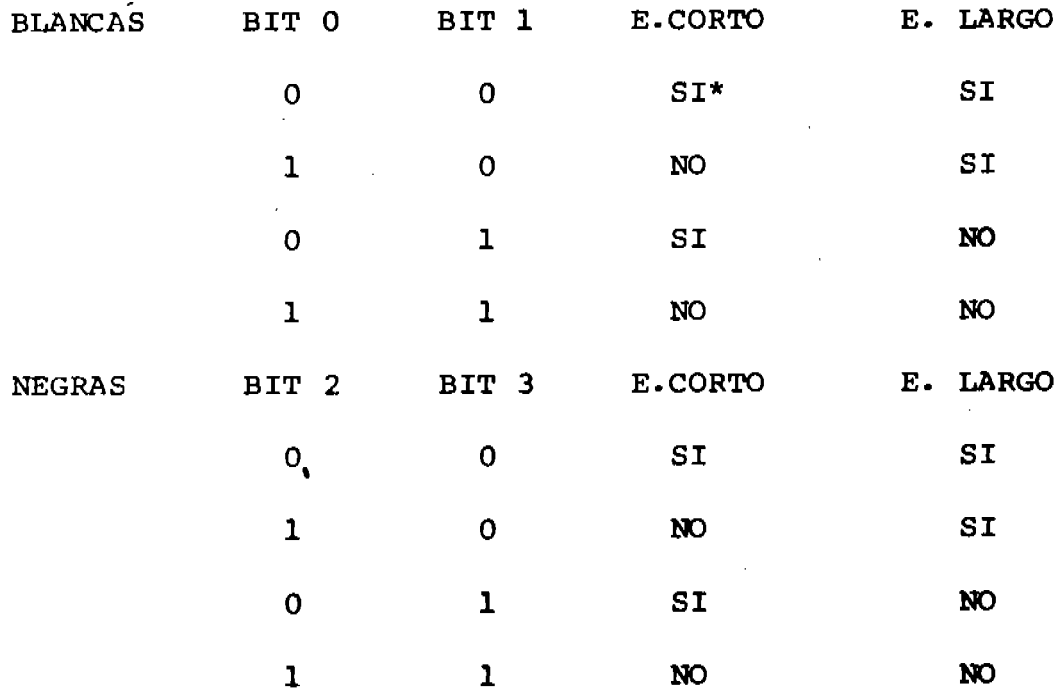

= Si puede efectuar el enroque.

Cuando se ejecuta una movida causante de la inhibición de algún tipo de enroque, la movida misma es marcada, en for ma similar a la descrita anteriormente, con objeto de poder identificar más tarde a dicha movida y restablecer los derechos de enroque correspondientes. La posición de estas mar-cas dentro de las movidas se verá más adelante al hablar de la representación interna de una movida.

La rutina "genera movidas" hace uso de seis parámetros: Color, de donde, a donde, ordena, movidas normales y enroques

# $\cdot$  COLOR:

Señala al bando cuyas movidas serán generadas. (1: blan cas;  $-1:$  negras)

#### DE DONDE, A DONDE

Indica los límites del tablero sobre los cuales serán generadas las movidas. En general se deseará generar las movi das de las piezas de un color buscando dichas piezas en TODO el tablero (en cuyo caso los valores de éstos parámetros se-rán de 98 y 20 respectivamente). Sin embargo en algunos casos será necesario generar las movidas exclusivamente de algunas piezas, por ejemplo para investigar la "movilidad" de una --

n g

pieza que se encuentre en el cuadro 45 se puede llamar al generador de movidas usando 45, 45 como parámetros "de donde", "a donde".

**Sold Country** 

# ORDENA:

La etapa final del análisis posicional consiste en or denar las movidas de acuerdo con el valor estimado por dicho análisis. A través de este parámetro, se indica si deben o no ser ordenadas las movidas a través del criterio menciona do.

# MOVIDAS NORMALES:

Con ayuda de este parámetro se generarán o todas las movidas posibles (movidas normales) o solamente las capturas. ENROQUES:

Con este parámetro se puede inhibir la generación de movidas de enroque. Esto resulta necesario precisamente al generar las movidas de enroque ya que para que estas sean le gales, las casillas entre el rey y la torre así como el rey y la torre mismos, no se deben encontrar bajo amenaza de alguna pieza enemiga. Para verificar que no sucede lo anterior, se generan las posibles movidas del contrario y se checa si alguna de ellas amenaza al rey, torre o casillas entre ellos. En esta última generación de movidas se debe evitar la gene

ración de movidas de enroque ( a través de este parámetro) ya que de no hacerlo se checaría a su vez que no estuviese amenazados rey, torre etc. llamando otra vez al generador de movidas y cayéndose a un "loop". (ver diagrama de llamadas de rutinas en el apéndice).

La mayoría de las movidas generadas por estantina, son legales, es decir, cumplen con las reglas del ajedrez. Existe una excepción: No se checa si el rey en cuestión \_ se encuentra en peligro (jaque) o si al mover una pieza el rey lo estará (pieza clavada) y, en tales circunstancias, no es válido efectuar una movida que deje al rey propio bajo ataque, pero dentro del análisis táctico estas movidasson eliminadas al detectarse que el rey se encontrará en peligro. De esta forma se ahorra también un poco de -tiempo, al no checar la totalidad de la validez de las mo vidas.

La eficiencia del algorítmo alfa-beta es incrementa da si las mejores movidas son consideradas primero, debido a ello, si en el parámetro correspondiente no se indica que se efectúe un ordenamiento posicional, la rutina de generación colocará las capturas generadas antes que las movidas restantes empezando con la captura de mayor valor. Además se efectúa un ordenamiento parcial sobre el

resto de las capturas en orden descendiente del valor de la pieza capturada. Este ordenamiento parcial corresponde a la primera pasada de un ordenamiento de "burbuja" el cual no resulta caro en cuanto a tiempo, ya que a medida que se van generando las movidas se conserva la captura de mayor impor tancia, la cual, en el transcurso de la generación puede -ser sustituida por una mejor captura.

Si el ordenamiento posicional es solicitado, una vez generada la movida se llamará a la rutina "heurística" quien evaluará la movida. Terminada la generación de movidas es ejecutada la rutina "ordenamovidas", la cual, utilizando un "Quick-Sort", efectúa el ordenamiento.

#### **MOVIDAS**

Se distinguen seis tipos de movidas diferentes:

- movida normal
- captura (normal)
- enroque corto
- enroque largo
- promoción
- captura al paso.

La información de cada movida es almacenada en una pa labra. Los campos en que está dividida la palabra, que se -

n o
muestran en la figura de la siguiente página, son los si-guientes:

Bits 0 al 6: destino de la pieza, cuadro que deberá ocupar la pieza al ejecutarse la movida. Este campo no es utilizado en las movidas de enroque.

Bits 7 al 13: origen de la pieza; cuadro que deberá desocupar la pieza al ser ejecutada la movida. En las movidas de enroque se anota aquí el origen del rey.

Bits 14 a 16: indica el tipo de movida:

0: movida normal.

1: captura.

2: enroque corto.

3: enroque largo.

4: promoción.

5: captura al paso.

Bits 17 a 19: pieza capturada; se anota aquí, en caso de que la movida sea captura (tipo 1), la clave o número correspondiente a la pieza capturada.

Bit 20: indica de quién es la movida: 0= blancas, 1= ne gras.

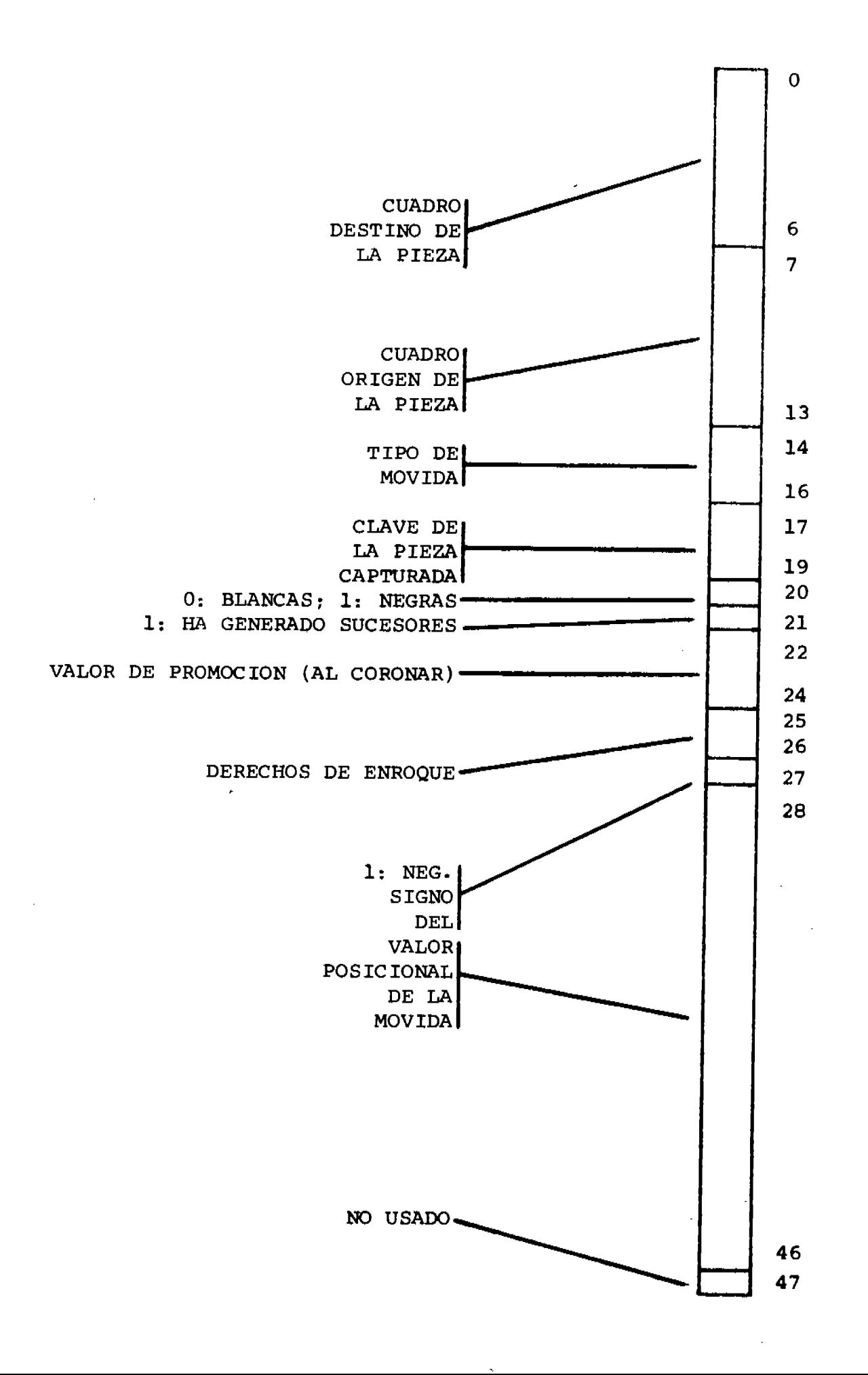

 $\ddot{\phantom{a}}$ 

Bit 21: ha generado sucesores; si este bit está prendi do indica que ya se han generado las continuaciones de la mo vida.

Bits 22 a 24: valor de promoción; en éste campo se con serva el tipo de pieza (2,3,4 ó 5; caballo, alfil, torre o dama) en la que se convertirá un peón al ser coronado.

Bits 25 a 26: derechos de enroque; aquí se marcará una movida causante de la pérdida de cualquier derecho o posibilidad de enroque. Las marcas usadas son similares a las discutidas anteriormente.

Bit 27: signo del valor; si la movida es evaluada por el análisis posicional, éste campo y el siguiente hacen sentido. El signo del valor calculado se guardará aquí. Un uno en éste bit indicará que el valor es negativo.

Bits 28 al 46: valor de la movida; se conserva aquí el valor absoluto de la movida, después de su evaluación posicio nal.

Bit 47: no usado.

# MANEJO DEL ARBOL

<del>رگاه در</del> ساخت با با

La parte prineipal del análieie táetico consiete en el desarrollo del árbol de juego. El árbol se encuentra repre-sentado internamente por una pila (STACK), usándose para esto un arreglo unidimensional.

En ésta pila son introducidas las movidas proporcionadae por eI generador de movidae (aiempre que no se haya a1- eanzado Ia profundidad tope) alternativamente de blancae y négras. Se muestra en la siguiente página un fragmento de -árbol de juego y su correspondiente representación en el men cionado arreglo. Veamoe como se IIegó a este estado:

- $1)$  Se generan todas las posibles movidas que puede --efectuar el programa (movidas a y b) y se introdu-cen a la pila, en donde se distingue, para cada movida su "color"  $(\bullet \ 6 \ 0)$  y un espacio para una marca o eeñaI. En este momento el apuntador de la pila (AP), señala a la movida "<mark>a", (AP=i</mark>)
- 2) Se ejecuta la movida señalada por AP, (actualizando el valor del material si ésta es una captura), so-bre el tablero de juego, y se marca como "ya considerada" usando el espacio antes mencionado.

 $\mathbf{B}$ 

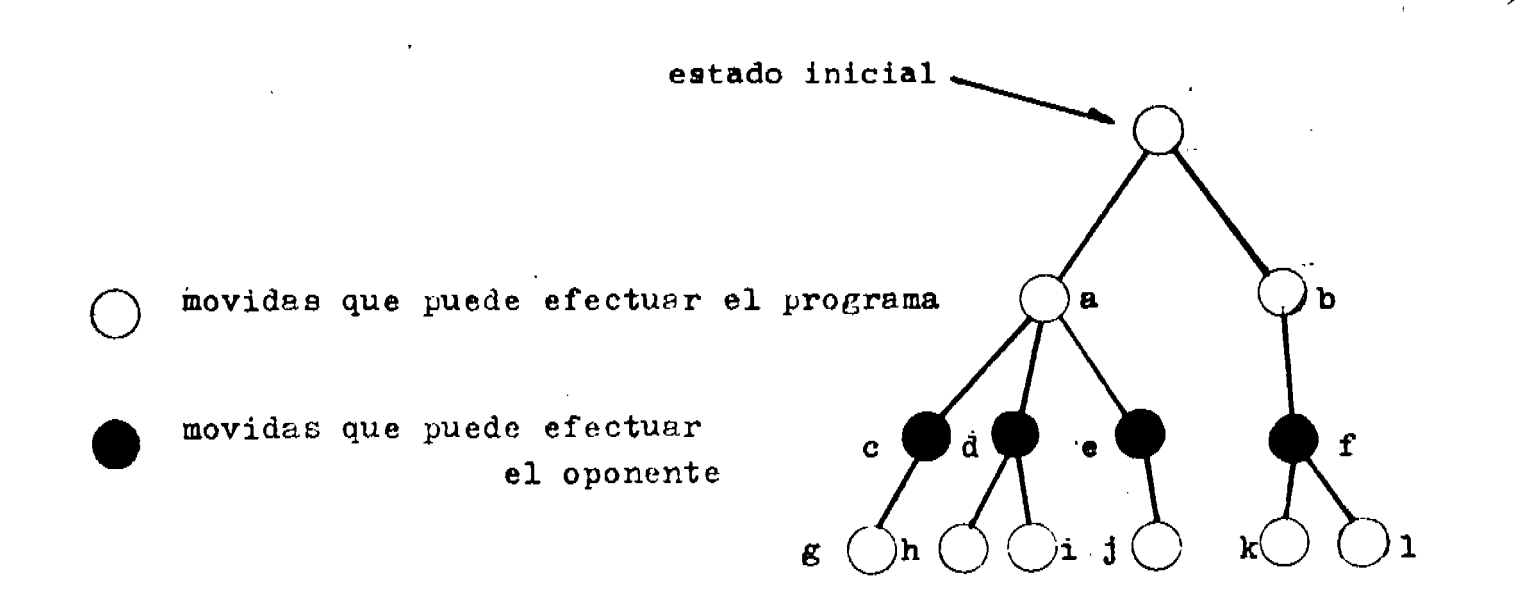

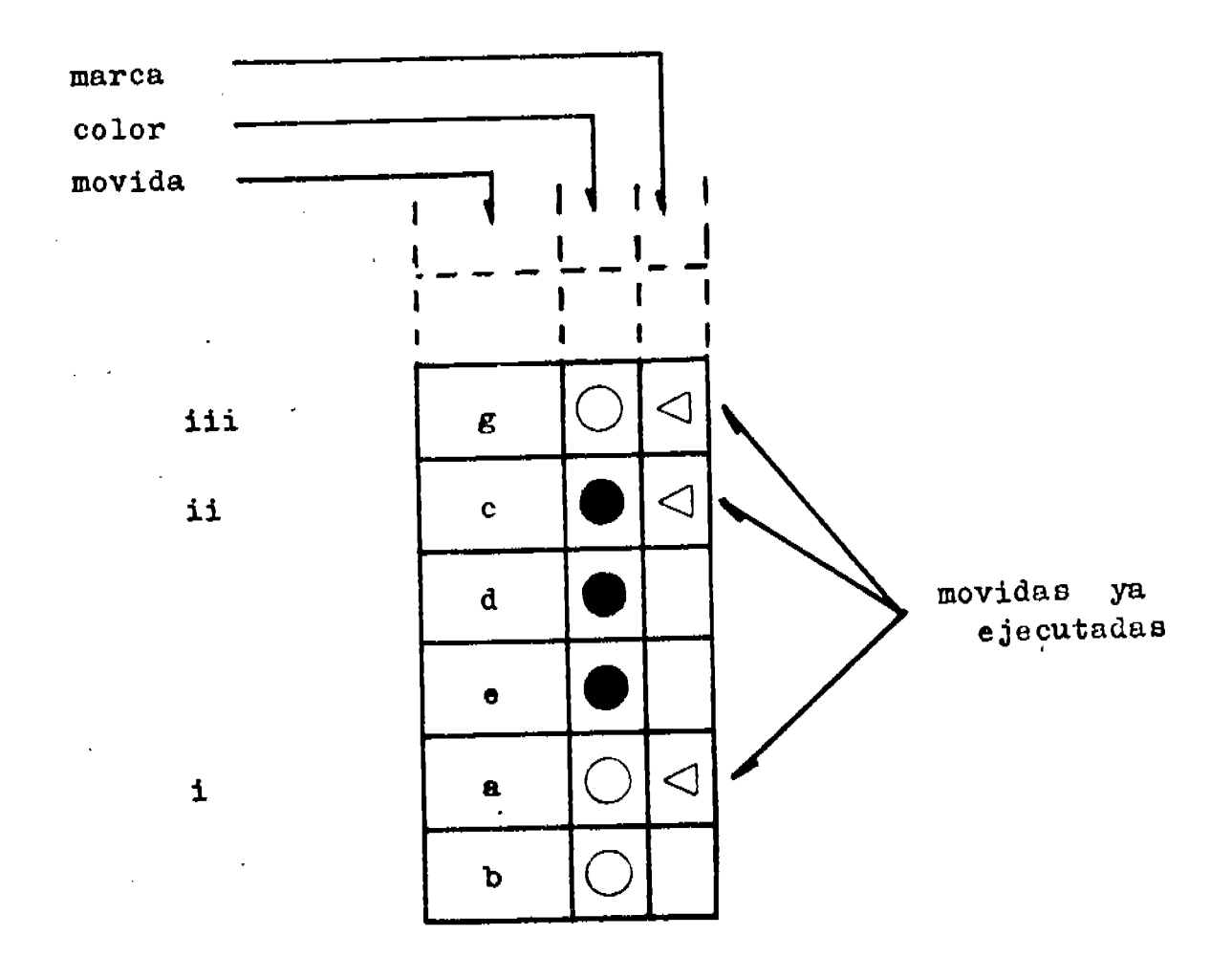

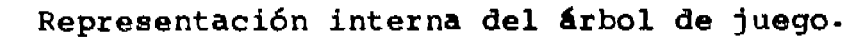

3) Si no se ha llegado a la profundidad tope:

Se generan todas las posibles movidas del ban do (color) opuesto y se introducen en la pila. (Ahora AP=ii) y se regresa a 2) De lo contrario: Ya se cuenta con una "evaluación" de la movi-

da a la que apunta AP.

Ahora AP=iii

Una descripción más detallada de este procedimiento

 $es:$ 

TURNO <- prostama GENERAMOVIDAS( TURNO ) % senera las rosible movidas % del prostama. % rone las movidas en la rila. INTRODUCE ( MOVIDAS) WHILE hawa movidas en la rila DO SACA( MOVIDA )  $X$  de la pila. IF MOVIDA wa senero sucesores THEN ALFA-BETA % compara el "valor" de MOVIDA con % "el mejor" obtenido hasta el mo-% mento sy de ser medor el de MO -% VIDA, suardarlo como "nuevo mejor". **ELSE** MARCA( MOVIDA ) % como "ya considerada" EJECUTA( MOVIDA ) % sobre tablero de Jueso.  $TURNO < - -TURNO$ IF profundidad = tope THEN EVALUA( MOVIDA ) **ELSE** GENERAMOVIDAS( TURNO ) % senera rosibles % movidas del bando oruesto. **ENDIF ENDIF ENDDO** Nota : Dentro de ALFA-BETA se "desejecuta" la aovida en cuestion, sobre el tablero de Jueso. 

De esta forma, en memoria solo se conserva la parte del árbol que se está analizando, se conservan los valo-res de la evaluación de esa parte y después sobre esa mig ma área de memoria se desarrolla otra parte del árbol, se evalúa y compara con la parte anterior y así hasta agotar el árbol de juego. Si consideramos que cada nodo genera un promedio 30 nodos más, y cada nodo (movida) ocupa una palabra, para el manejo del árbol de juego se ocuparán:

> $(30)$  $\boldsymbol{X}$ profundidad) palabras

Así, por ejemplo, para analizar un árbol de juego a profundidad 10, se utilizarán en promedio, 300 palabras, solamente.

#### **ANALISIS TACTICO**

LOGICA I.- Se efectúa la búsqueda sobre todas las movidas le gales, hasta alcanzar una profundidad tope.

محتفتين

Se tratarán de analizar los pros y contras de esta lógi ca, a través de un ejemplo. La siguiente figura es la repre-sentación de un tablero y los valores asignados a las piezas son los siguientes: rey=15000, dama=900, torre=500, caballo-=330, alfil=330 y peón=100. La posición de una pieza se deno ta haciendo referencia a la columna (letra) y renglón (número) en que se encuentra. Supongamos la siguiente continua--ción de movidas:

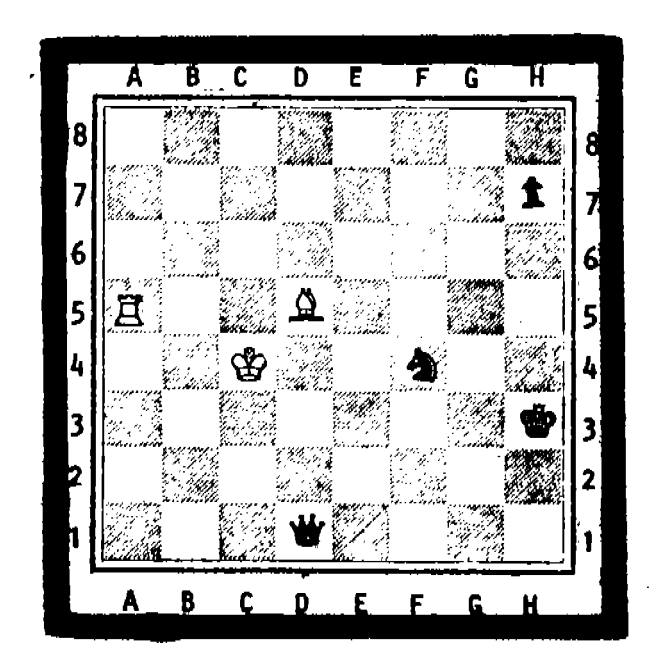

Caballo en F4 captura a alfil en D5 - - - - - profundidad= I Materi al = 330 Torre en A5 captura a caballo en D5 - - - - - profundidad= 2 Material = 0 Dama en Dl captura a torre en D5 – – – – – profundidad= 3

an<br>Albanya (1991) - Ta

 $Material = 500$ 

Deteniendo la búsqueda aquí, la movida F4-D5 puede ser evaluada con 500 "puntos" (ganancia de material), siendo que si se "vé" una movida más adelante, rey en C4 captura a dama en D5 (profundidad=4), se tendrá un valor de material de -400, cambiando totalmente la evaluación de F4 - D5.

En general dentro de la lógica l, en la cual se efectúa la búsqueda sobre todas las movidas hasta una profundida tope, se presentarán situaciones similares.

Si la profundiad tope usada es impar, la última de las movidas de una continuación es efectuada por la máquina. En el ejemplo anterior con una profundidad 3, la última movida considerada fué D1 - D5 y obviamente si la profundidad es por la última movida será del oponente.

si ee utiLiza una profundidad impar como profundidad

tope, la tendencia general del programa será "agresiva", ya que puede considerar como última movida de una continua ción a una captura y es incapaz de "ver" como puede respon der el oponente ante esta captura, tal como se vé en el -ejemplo anterior con profundidad tope iqual a 3.

Por el contrario, si se utiliza una profundidad par como profundidad tope, la tendencia general del programa será "defensiva", ya que la última movida considerada en la búsqueda es del oponente, y si esta movida es una captu ra decrementará el valor del material dando la apariencia de una "mala movida", como se visualiza en el ejemplo usan do profundidad tope igual a 4.

Esta lógica 1 resultaría ideal si se pudiesen utilizar profundidades tope "grandes" (digamos 30 6 40), lo --cual haría que se consideraran, en promedio 30 $^{40}$  - movidas.

Para el programa que aquí se presenta, utilizar profundidades de esta magnitud, resulta prácticamente imposible, ya que, en promediopara una profundidad tope de 3, el tiempo de respuesta es de un minuto (tiempo de proceso), utilizando una profundidad tope de 5 el tiempo se incremen ta hasta 5 minutos, lo cual dá una idea del tiempo de respuesta esperado al utilizar profundidades tope de 30 6 40.

n o

**BIBLIOTECA** JUAN A. ESCALARTE H. UNIDAD ACADEMICA DE LOS CICLOS PROFESIONAL Y DE POSGRADO / CCH

# UNAM

LOGICA 2.- Se efectúa la búsqueda sobre todas las movidas (cap turas o no) hasta, una profundidad intermedia, después de la cual sólo se buscará entre las capturas hasta alcanzar una --profundidad tope. La búsqueda entre las capturas se efectuará sólamente si la movida en cuestión es también una captura.

Consideramos el tablero l de la siguiente página y la si guiente continuación, usando profundidad intermedia de 3 y --tope de 5: (programa juega con blancas)

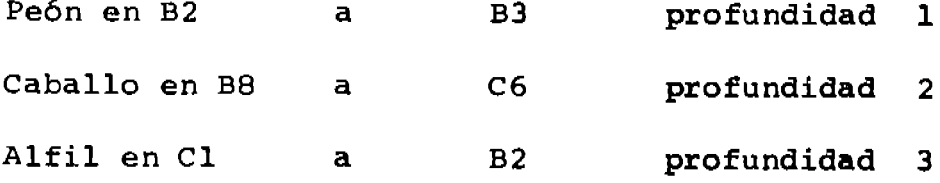

Se ha llegado a la profundidad intermedia y el tablero 2 muestra el estado de la continuación en este momento. Como la última (Cl a B2) no es una captura no se seguirá investigando esta continuación. No habrá cambios en el valor del material ya que no se efectuaron capturas.

Sin embargo, las blancas pueden capturar con:

Alfil en B2 captura a torre en H8 profundidad 4 producien dose un cambio de material de +500. Considerar esta movida (B2 a H8) podría ser decisivo en el resultado final de la búsqueda.

 $\mathbf{a}$ 

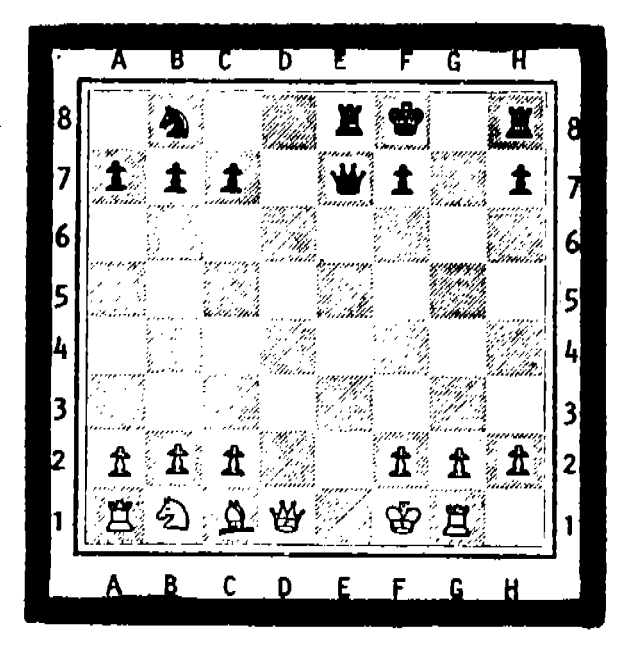

TABLERO I

 $\overline{a}$ 

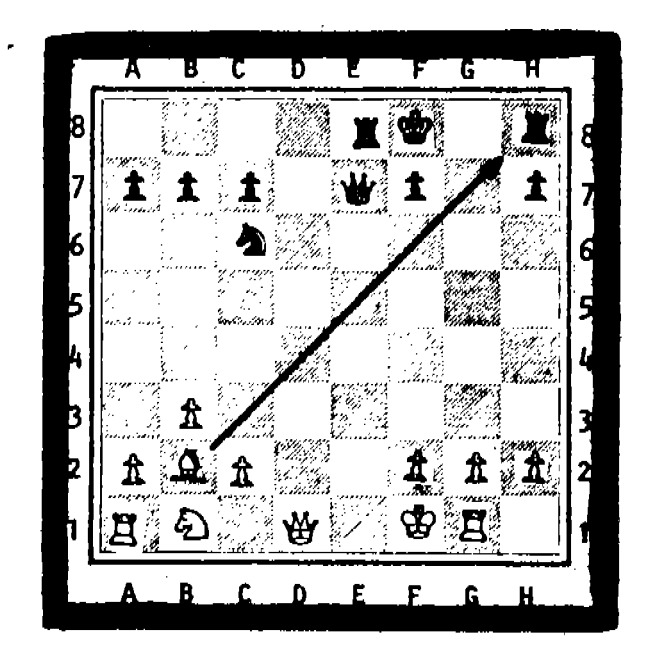

TABLERO<sub>2</sub>

ĀΠ

Esta lógica resulta rápida (en tiempo de respuesta), en promedio 15 segundos, usando profundidad intermedia de l y tope de 5, y esta velocidad se alcanza debido a su doble "selección" de movidas, es decir se considera una movida --"si es captura y proviene de una captura".

Quizá los mejores parámetros para usarla serían: una profundidad intermedia par (para caer en el caso defensivo) y "grande" (digamos 4 6 6), y una profundidad tope "muy grar de (18 6 20) para no interrumpir las posibles continuaciones que sean "cadenas de capturas".

LOGICA III.- Se efectúa la búsqueda sobre todas las movidas (capturas o no) hasta una profundidad intermedia, después de la cual sólamente se buscará entre las capturas hasta alcanzar una profundidad tope.

A diferencia de la lógica anterior, una vez efectuada la búsqueda sobre todas las movidas (capturas o no), se con tinua sólamente con capturas, sin importar el hecho de que la movida antecesora sea captura o no.

Consideremos otra vez el tablero 1 y la misma continua ción presentada en la lógica II, es decir:

 $\Lambda$  1

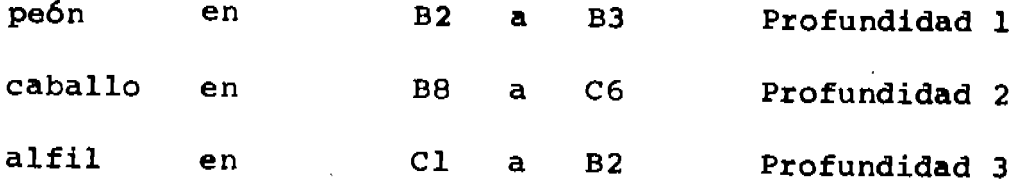

Utilizando profundidad intermedia de 3, se empezará ahora a buscar sólamente entre las capturas.

En este caso, a pesar de que la última movida no es una captura, se seguirá investigando esta continuación hasta la profundidad tope, o hasta que no sea posible capturar (lo que ocurra primero) y la movida B2 a H8 será considerada. (tablero 2)

En cuanto a tiempo de respuesta, esta lógica resulta intermedia con respecto a la I y II. Utilizando profundidad intermedia de 3 y tope de 10, en promedio se obtendrán respuestas en 2.5 minutos.

Normalmente el programa utiliza esta lógica, aunque mediante un comando se puede cambiar tanto de lógica como de profundidades intermedia y tope de búsqueda.

La lógica utilizada por TECH (6), es similar a esta -1ógica III, excepto que no existe una profundidad tope y -una continuación no se detiene sino hasta que es imposible

 $A \cap$ 

efectuar una captura. En "juego medio", es decir, después de la apertura (después de las 8 6 9 primeras jugadas), ---TECH utiliza una profundidad intermedia de 5 y como ya se mencionó, una profundidad tope infinita.

Imitando a TECH, usando Lógica III con profundidad in termedia de 5 y tope de 10,000, se obtuvieron tiempos de -respuesta sumamente altos (más de 5 minutos por movida). De hecho la lógica III no es más que el resultado de tratar de abatir este tiempo de alguna forma, y esta forma fué limitar radicalmente el crecimiento del árbol de juego hasta una pro fundidad tope.

ANALISIS POSICIONAL (Heuristica)

 $\sim 10^{11}$  km

where  $\hat{\mathcal{L}}_{\text{max}}$  is a set of the set of the set of the set of the set of the  $\hat{\mathcal{L}}$ 

ana.<br>T

 $\mathcal{L}_{\text{max}}$  , where

 $\sim 10$ 

 $\tilde{\mathcal{L}}$ 

÷.

"Como sucede siempre, cuanto más confusas y nebulosas son las ideas sugeridas por una palabra, con más aplomo y seguridad se emplea esta palabra y se sostiene que su sentido es demasiado claro, para que valga la pena de definirlo." (1)

 $'44$ 

Esta parte contiene prácticamente todos los elementos heurísticos del programa. Se encuentran concentrados en la ru tina "heurística", la cuál recibe como parámetro principal a la movida a evaluar y "regresa" (es un"type procedure") la -evaluación posicional de la misma.

El objeto fundamental de concentrar en una sola rutina toda la heurística usada es poder cambiarla parcial o total-mente con relativa facilidad.

Cada vez que se ejecuta definitivamente una movida son actualizadas ciertas variables que ayudan a la evaluación posi cional de las siquientes. Estas variables contienen básicamente el avance del juego (apertura, finales, etc.), el balance del material, número de piezas etc. Dependiendo de los valores arrojados en ésta parte, la rutina "heurística" ejecutará dife rentes acciones, ya que la estrategia usada en la apertura, -por ejemplo, puede ser muy diferente a la necesaria en el desa rrollo del juego.

Esta parte del programa, que propiamente se dedica a la actualización y evaluación de parámetros útiles a la evalua-ción posicional, se encuentra contenida dentro de la rutina -"contabilidad", misma que se encarga de almacenar la historia del juego, posiciones de los reyes y control del tiempo del juego, entre otras cosas. Aquí mismo es cambiado el valor de

las piezas del programa, es decir, de aquellas piezas ---(blancas o negras) con las que el programa está jugando, multiplicando su valor inicial por 0.9.

Este factor es aplicado solamente a cabalos, alfiles, torres y dama(s), es decir, se excluyen los peones, y solamente es efectuado el cambio de valor si el programa vá arri ba en material por 200 puntos (dos peones) o más. El objeto de este cambio es impulsar al programa a efectuar más cap-turas (haciendo que sus piezas valgan menos), e intentar am pliar esta ventaja en material capturado.

Por otro lado, si en la parte final del juego (que se define al alcanzar cualquiera de los bandos 1950 puntos o menos, sin contar al rey) subsisten peones, su valor es aumentado a 120 puntos, y si solamente se cuenta con uno o -dos peones, su valor es aumentado a 190 puntos.

La variable de mayor importancia para "heuristica" que es actualizada en "contabilidad" es "avance". Dependiendo del valor de ésta variable, "heurística" se comportará en formas diferentes, como se ha mencionado ya. Avance puede tomar cinco valores diferentes que representan los diferentes estados en los que una partida ha sido subdividida. Estos estados son:

 $\Lambda$  G

VALOR DE "AVANCE" ESTADO DE LA PARTIDA  $\mathbf 0$ Apertura. Definida como las ocho primeras jugadas de la partida. Juego medio. Empieza -- $\mathbf{1}$ con la novena jugada y termina cuando alguno de los bandos tiene 1950 puntos o menos.  $\overline{2}$ Finales con peones. Solamente peones y reyes en el tablero. 3 Finales generales. Menos de 1950 puntos, con peo nes y piezas mayores en el tablero. Finales con piezas. So- $\boldsymbol{4}$ lamente piezas mayores. No hay peones.

### **APERTURA**

El objetivo principal en esta parte es la ocupación -del centro. Para lograr ésto, cada cuadro del tablero es "pe sado" con un valor mayor cuanto más cercano del centro está. Cada movida es evaluada en función de su ganancia en "centra lidad". Los valores de los cuadros en cuanto a su cercanía del centro se muestran en la figura A. La movida C-3AD ten-dría una ganancia de 5 puntos, ya que el cuadro destino está pesado con 6 y el cuadro origen con 1, lo que representa una ganancia neta de cinco puntos en centralidad.

Esta ganancia es multiplicada además por un factor que depende de la pieza que efectúa el movimiento. Los factores usados son: Peón: 1, Caballo: 4, Alfil: 3, Torre: 2, Dama: 1,  $Rev: -1.$ 

De esta forma, la puntuación final de C-3Ad será de 20 puntos.

Adicionalmente la puntuación es modificada si la movida en cuestión cae en alguno de los siguientes casos:

Peón de 2R a 4R : 30 puntos Peón de 3R a 4R : 2 puntos Peón de 2D a  $4D$ : 20 puntos 2 puntos Peón de 3D a  $4D$  : Enroque corto : 60 puntos

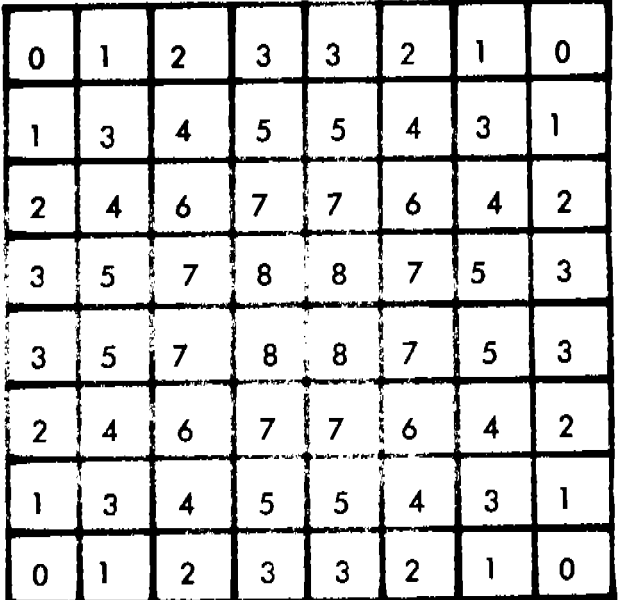

.<br>M<mark>ajjiy</mark>ang gundishin tandimorana da bara ta masa at mas

.<br>Adam - Finanjelo nek

∴.<br>∷

 $\overline{ }$ 

A C C

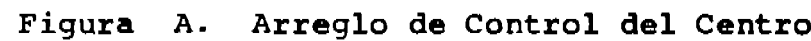

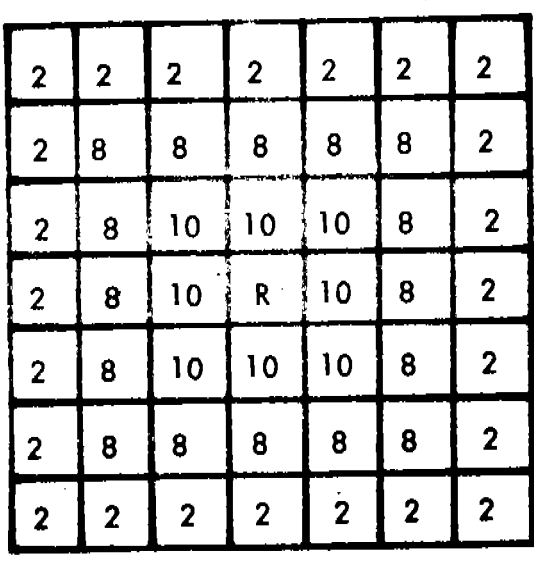

CRJM

Figura B. Campo del Rey para Juego Medio

 $AC = 1$ 

Enroque largo:  $10<sub>o</sub>$ Caballos en las orillas: -15 Pieza en 3R 6 3D bloqueando un peón: -50 Pieza moviéndose a los lados del rev: 2 Defensa Petroff: -50 (ver 2) Captura con peón cerca del centro: 5 Captura con peón lejos del centro: -5 Captura de peón no defendido cerca del centro: 50 Captura de peón defendido cerca del centro: -15

# JUEGO MEDIO.

En esta parte se aplica también la heurística de control del centro, aunque los factores usados en las piezas son diferentes: Peón: 3, Caballo: 4, Alfil: 3, Torre: 2, Dama: 1 y Rey: l.

Teóricamente, en la apertura, las piezas ya ocuparon su "mejor casilla", en cuanto a centralidad se refiere, así que éste factor deja de ser el más importante en el juego medio. -En este estado del juego, a cada movida le es sumado un valor en función de su "movilidad", que se define como el número de movidas legales que puede efectuar la pieza en cuestión, una vez efectuada la movida.

Alrededor del rey enemigo se pone una máscara (Campo del rey para Juego Medio, CRJM), que se muestra en la figu ra B, la cual "pesa" a los cuadros que se encuentran en su vecindad (la letra R indica la posición del rey del oponen te). Al valor de la movida en evaluación es añadido (o dis minuido) el incremento de acercamiento al rey enemigo, de la misma forma en que se trata el control del centro y, -otra vez, la ganancia neta es multiplicada por el factor de prioridad de la pieza que efectúa la movida.

**Commercial Commercial** 

El tratamiento para los peones es minilar al usado en la apertura al igual que los valores para las movidas de enroque.

Si el programa vá arriba en material, todas las movidas de captura son acreditadas con 10 puntos más.

En resúmen, la puntuación o valor posicional de una movida en juego medio, es formada bajo los siguientes crite rios:

- ganancia de centralidad
- ganancia de aproximación al rey enemigo
- movilidad de la pieza
- tipo de movida (captura= 10 puntos)
- peones y enroques igual que en la apertura.

### FINALES CON PEONES.

Como se mencionó anteriormente, se cae en éste estado al encontrarse en el tablero solamente peones y reyes. El objetivo principal bajo estas circunstancias será la promoción (coronación) de algún peón

Las movidas de rey son evaluadas en base a su ganancia en centralidad (sin factor de modificación a la ganancia neta de centralidad), aunado a la ganancia de acercamiento -dictada por el campo del rey para finales con peones (CRFP), el cual también es movido conforme a la posición del rey ene migo, figura C. Se pretende, entonces, que el rey tienda a colocarse en el centro del tablero, para evitar ser acorrala do, pero también obtener cierta cercanía con el rey enemigo · y poder usarlo como pieza de soporte en los ataques.

Las movidas de peón son calificadas según el renglón del tablero en el que cae su destino (el cuadro destino de cualquier peón oscila entre el renglón 3 y el 8, en el que se corona), y también por el hecho de tener un peón enemigo o no en la columna en que se encuentra, es decir, si su cami no a la promoción está libre o no. Los valores asignados son los siguientes:

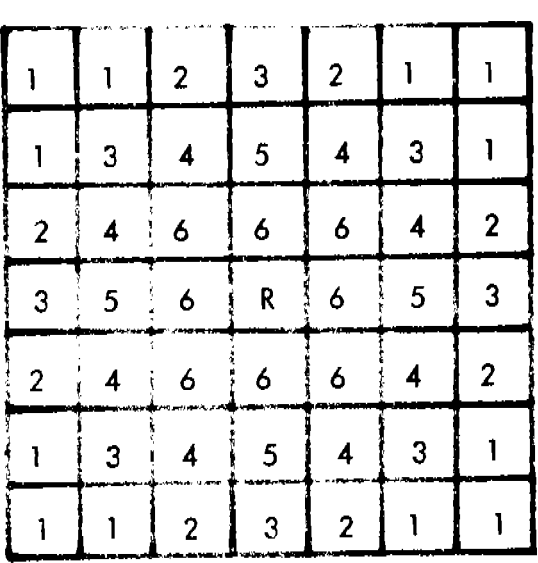

.<br>Programma calendarum chan Ante, un arcus in construction and antes

 $\hat{\mathbf{r}}$  .

 $C \R F \P$ 

Figura C., Campo del Rey para Finales con Peones.

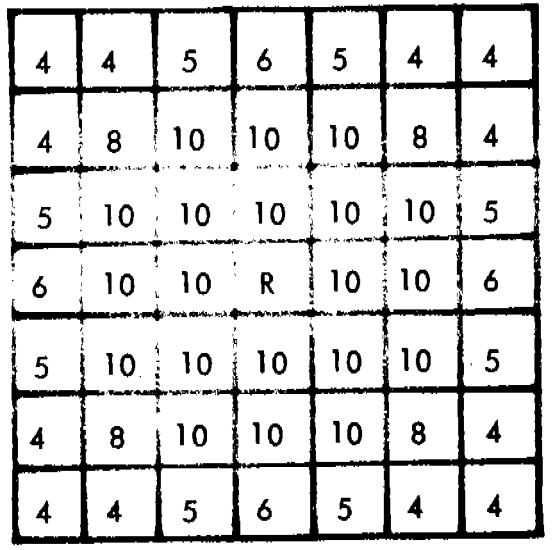

CRFG

Figura D. Campo del Rey para finales Generales.

 $-$ 

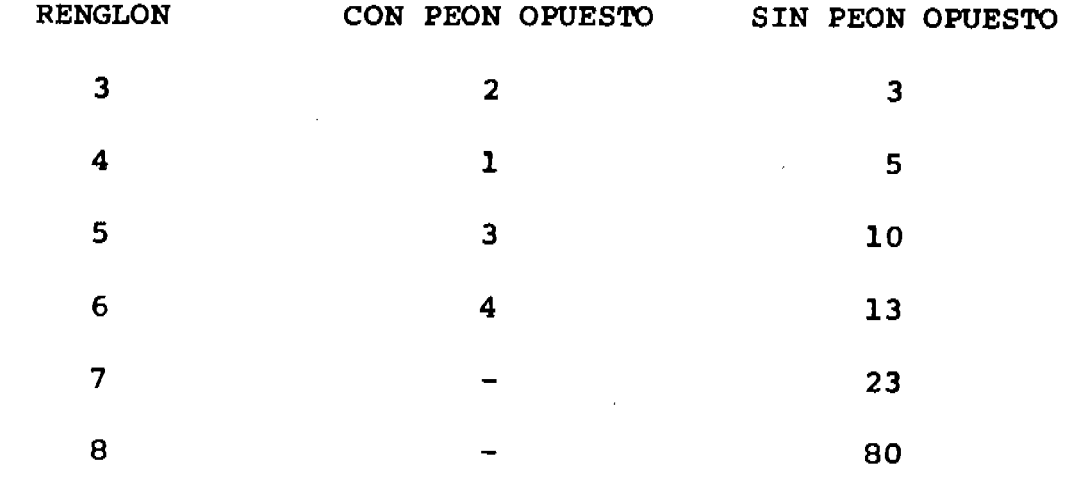

Si el programa tiene más de un peon en la misma columna se aplican estos valores solamente al primero, es decir, a -aquel que se encuentre más cerca de la promoción, los restantes peones en fila perderán 10 puntos sobre su evaluación.

# **FINALES GENERALES!**

k

También en este estado la meta principal es la promoción y las movidas de peón son evaluadas en la misma forma que en los finales con peones.

Se aplica aquí también el criterio de la centralidad -usando los siguientes factores de prioridad: Peón: 0, Caballo: 4, Alfil: 3, Torre: 1, Dama: 1 y Rey: 4. Otra vez se pretende alejar al rey de los bordes del tablero. En ésta parte es usa da la máscara del rey enemigo mostrada en la figura D, con -objeto de acercar las piezas a el, incluyendo al propio rey. Al igual que en el juego medio la movilidad de las piezas es

sumada a la puntuación de una movida.

### FINALES CON PIEZAS.

Al llegar a este estado dentro de una partida, la filosofía del programa cambia totalmente. Se efectúa una búsqueda a dos níveles y se aplica una función de evaluación mucho más compleja que la usada hasta este punto, es decir, el: balance de material.

El objetivo principal ahora es llevar al rey enemigo cerca de las esquinas del tablero con objeto de obtener el mate.

La función de evaluación usada está formada por los cuatro siguientes factores:

- 1.- La posición del rey enemigo en el arreglo del con trol del centro multiplicado por -32. Es decir, se penaliza la centralidad del rey del oponente.
- 2.- Colocando ahora una máscara alrededor del rey del programa CRFPI, (Campo del rey para finales con -piezas) figura E, se multiplica por dos la posi-ción del rey enemigo dentro de este campo o másca ra.
- 3.- La posición del rey del programa en el arreglo de control del centro.

 $\blacksquare$   $\blacksquare$ 

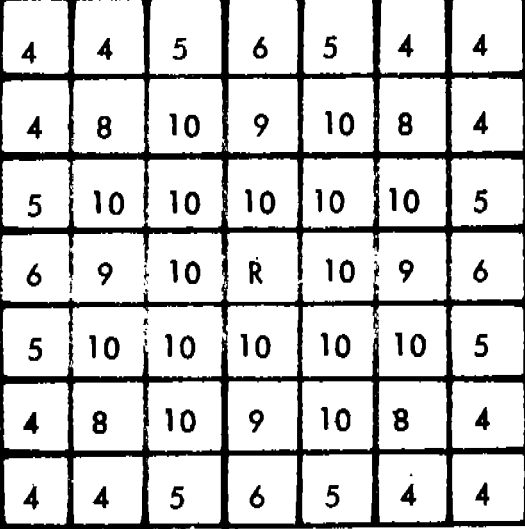

 $\dot{\mathbf{z}}$ 

CRFPI

Figura E. Campo del Rey para Finales con Piezas

4.- La suma de las posiciones de las piezas del programa dentro de CRFPI dividido por el número total de piezas del programa. (para mantener a las piezas cerca  $del$  rey).

dependence of the less agency of the project.

sense in the same agreement

La suma de éstos cuatro parámetros, junto con el valor del material, formarán la función de evaluación de ésta parte del juego.

Como se mencionó en un principio, en este estado el análisis táctico se reduce a una búsqueda de dos niveles, sin tomarse en cuenta los procedimientos (ordenamiento de movidas, etc.) mencionados anteriormente, los cuales son siempres usa-dos en los cuatro estados anteriores.

#### PARTIDA  $\mathbf I$

Blancas: Programa, usando lógica III con profundidad intermedia de 2 y profundidad tope de 6. Alberto Campos, Campeón Nacional de Ajedrez. Negras: 19 de Enero de 1980 **Blancas** Negras  $1. - E2 - E4$ 

Si el programa empieza, siempre lo hará con ésta ju- $\ddot{\cdot}$ qada.

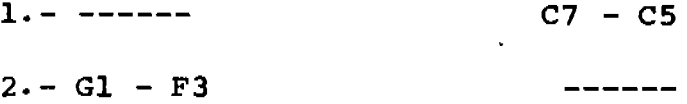

A falta de capturas, el programa elige alquna movida que lleve a una pieza hacia el centro del tablero (ganancia de "Centralidad").

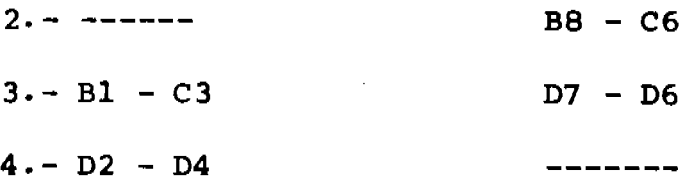

Una desafortunada combinación del análisis táctico y posicional: el primero indica que el balance de material es cero, ya que la casilla D4 está amenazada por negras con caballo en C6 y peón en D5, pero por blancas por caballo en F3 y dama en D1, (Ver tablero 1); el segundo indica que la juga da es buena ya que hay ganancia en "centralidad" y por esto

se elige sin "ver" que muy probablemente el peón en D4 desapa recerá del tablero en la siguiente movida.

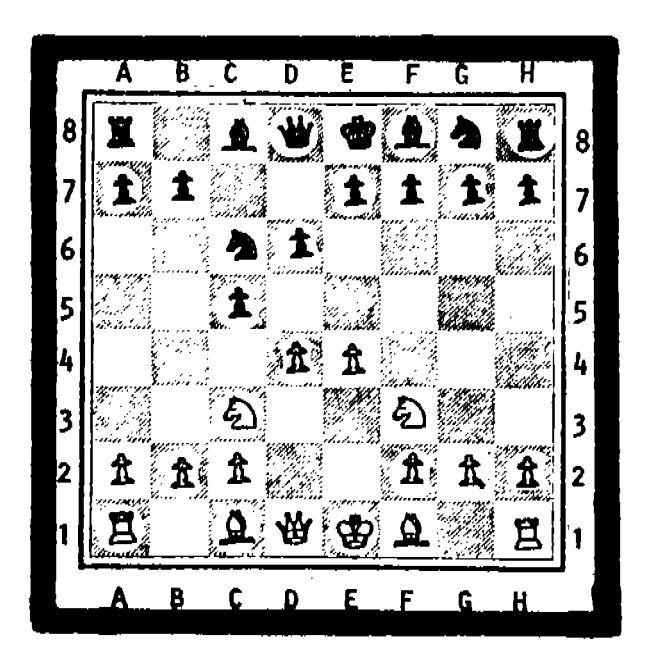

### TABLERO 1

4. C5 X D4  $5 - F3 \times D4$ 

Ä,

Esta movida fué elegida 100% por el análisis táctico, ya que hay ganancia de material.

 $5. - - - - - G8 - F6$  $6. - F1 - C4$ 

Esta movida fué elegida 100% por el análisis posicional. Al no haber una posible-ganancia de material, se busca " Centralidad ".

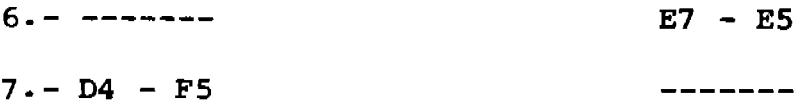

Movida elegida por ambos análisis: El táctico decide que hay que mover al caballo en D4, pero le es equivalen-te hacerlo hacia B3, E2, F3 o F5, pero la evaluación de -centralidad del análisis posicional evalúa estas posibilidades con:  $-16$ ,  $-12$ ,  $-8$  y  $-4$ , respectivamente, decidiendose finalmente por la última que permite la menor pérdida de centralidad.

 $7. - - - - - - - -$ C8 X F5  $8 - E4 X F5$  $F8 - E7$ 

Con esta movida termina, para el programa, la fase de la apertura y se inicia el " juego medio ".  $9 - 0 - 0$  $0 - 0$ 

 $10 - C3 - D5$ 

Elegida por su ganancia de centralidad, aunada a su gran " movilidad " (tablero 2).

TABLERO<sub>2</sub>

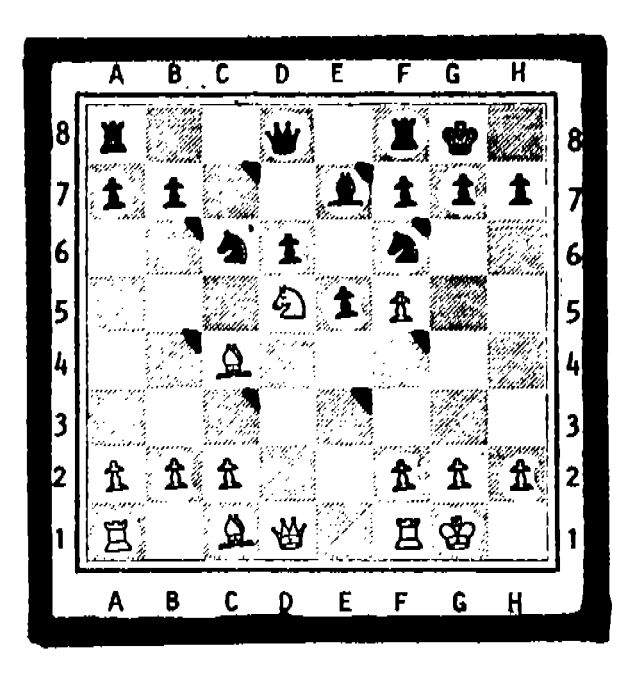

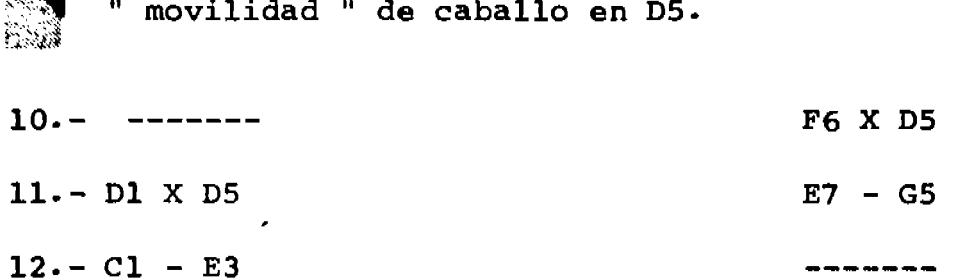

k

Como la profundidad tope es par ( 6 ), el programa -evita el cambio de alfiles.

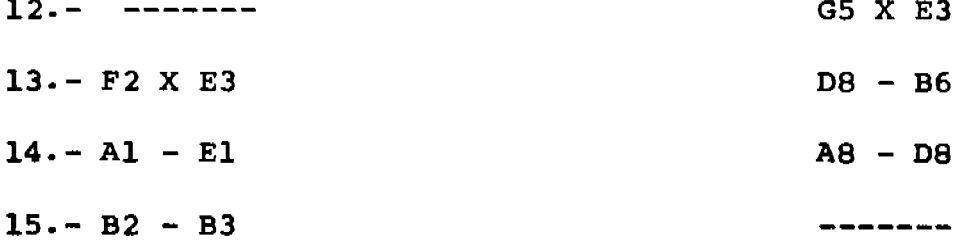

El programa no " ve " que si negras juegan C6 - B4 (co mo lo hacen), finalmente perderá material.

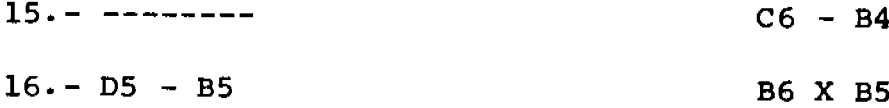

En éste momento termina, para el programa el "juego me dio " y entra en la fase "finales generales".  $17 - C4 X B5$ **B4 X C2** 

Ahora el programa está abajo en el material.  $18 - E1 - E2$  $C2 - B4$  $19 - G1 - F2$ 

Debido a los cambios de material en las últimas movidas, el análisis posicional no habia tenido oportunidad de actuar, pero desde el inicio de "finales generales" tiende a alejar al rey de las esquinas del tablero, y en ésta movida lo empie za a hacer.

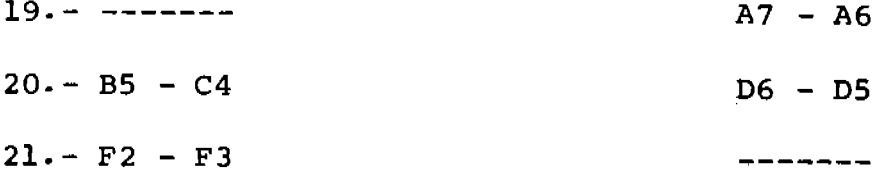

Ante la inevitable muerte de su alfil en C4, el programa continua alejando a su rey de una esquina.

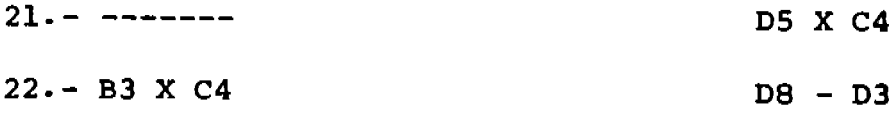

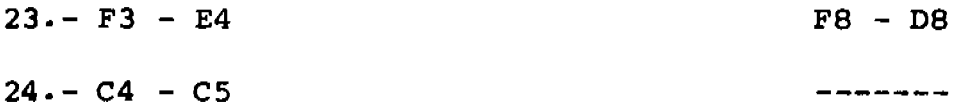

Monthless meadors in the control of the control of the

Se evidencía otra de las características de los "finales Generales" que es coronar o promover un peón.  $F7 - F6$  $25 - F1 - F3$  $D3 - A3$  $26 - E2 - B2$ 

Buscando ganar caballo en B4 o peón en B7. **B4 X A2**  $A2 - C3$  (mate)  $27 - B2 X B7$  $(7)$ 

Jugando con profundidad intermedia de 2 y tope de 6, el programa es incapaz de elegir, en lugar de 27.- B2 X B7 a 27.- $F3 - F2$   $\circ$   $F3 - F1$  que sería la única forma de salvarse. Antes de la movida 27 se tiene:

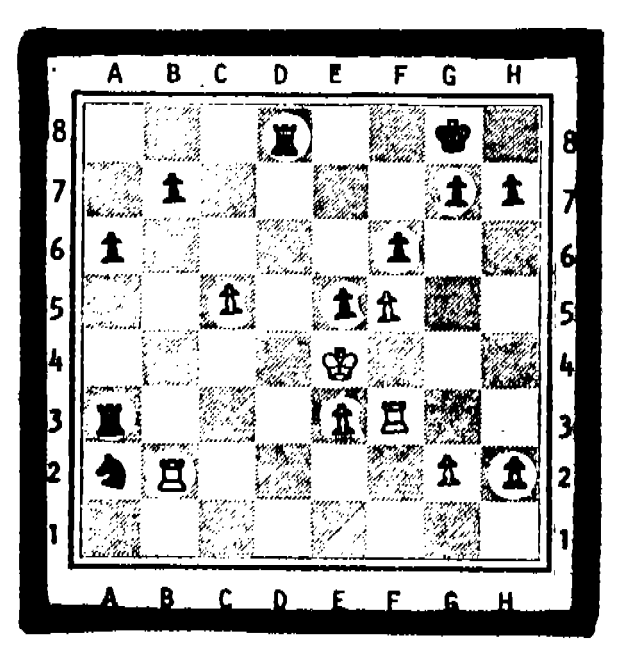

Veamos porque es incapaz de elegir F3 - F2, por ejemplo: Torre de F3 a F2 Profundidad 1 Caballo de A2 a C3 Profundidad 2

A partir de ahora, solo se analizan capturas y:

 $\bullet$ 

1) El rey puede capturar, pero a un peón protegido (movi da inválida).

2) El rey, bajo ataque de caballo, sólo puede moverse pa  $\mathbb{R}^2$ ra evitarlo, pero como sólo se analizan capturas, ésta conti-nuación no es considerada.
# PROBLEMAS DE LIBRO

En la partida I, tablero Ll de esta página, la movida 27 (B2-B7) es una mala movida. Regresando la partida a este punto (tablero L1) y utilizando la lógica I con profundidad tope de 4, el programa juega F3-F1, después de un minuto de proceso, abriendo un camino a su rey y evitando el mate.

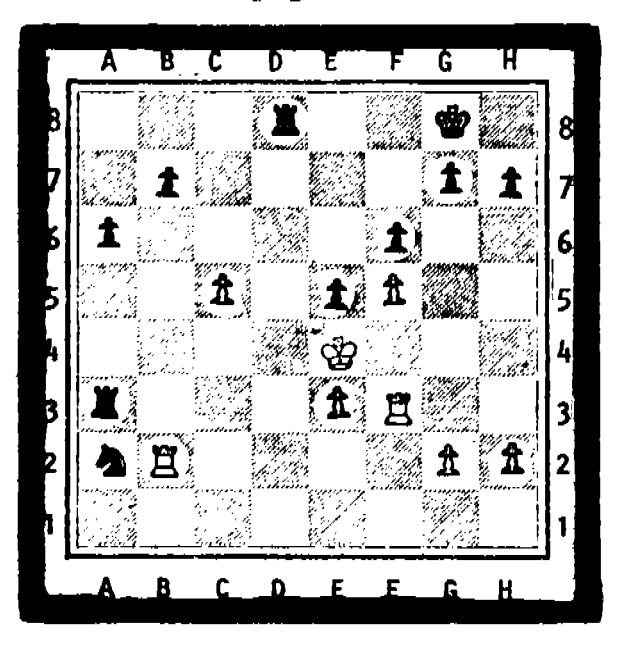

TABLERO L1

 $\mathbf{r}$ 

En el tablero L2, las blancas, a quienes les toca jugar deben aprovechar el hecho de que el alfil negro está -clavado, es decir, no puede moverse porque de hacerlo pone a su rey bajo ataque. Una muy buena movida de blancas ---sería: torre en Fl a Dl, ya que obligan a las negras a jugar: D5 x C4, respondiendo blancas con D1 x D8 (jaque), el rey negro se mueve a cualquier casilla y blancas toman al alfil negro con peón, B3 x C4, ganando una torre.

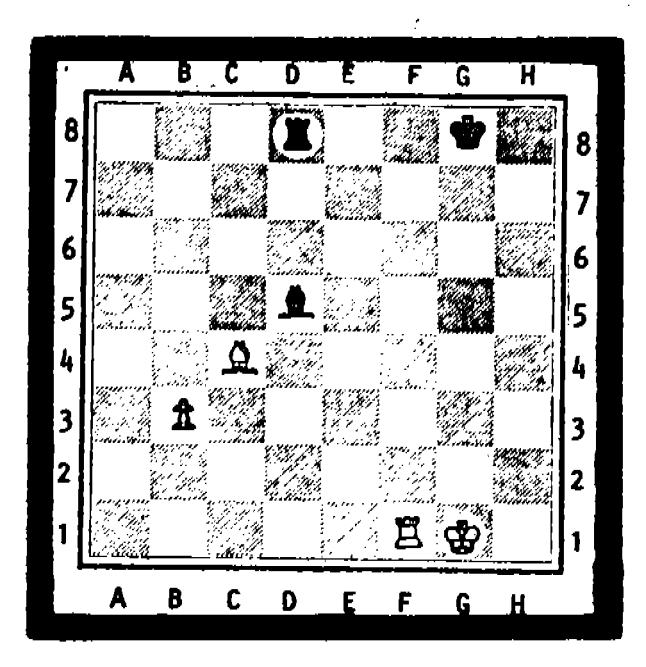

TABLERO L2

Utilizando la lógica I con profundidad tope de 6, el programa llega a esta conclusión, es decir, jugar torre de -Fl a Dl, usando para esto 3 minutos y 54 segundos de proceso y evaluando 23,529 nodos.

Analicemos ahora el problema presentado en el tablero L3: juegan las blancas, quienes amenazan simultánemante con sus caballos a la casilla D6. Moviendo cualquiera de estos caballos a D6, las blancas obtendrán un peón y una torre negra perdiendo un caballo:

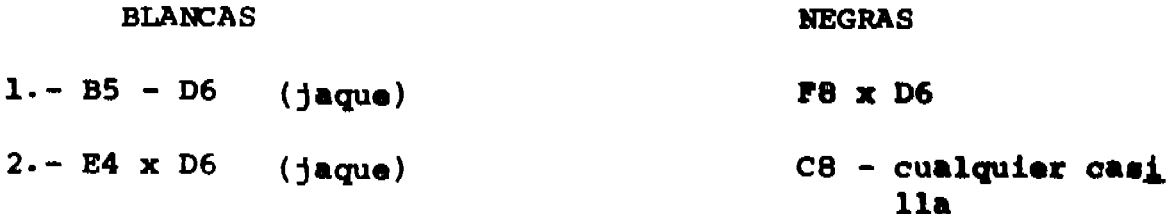

# $3 - D6 \times F7$

ganando las blancas un peón y amenazando dos torres simultá neamente.

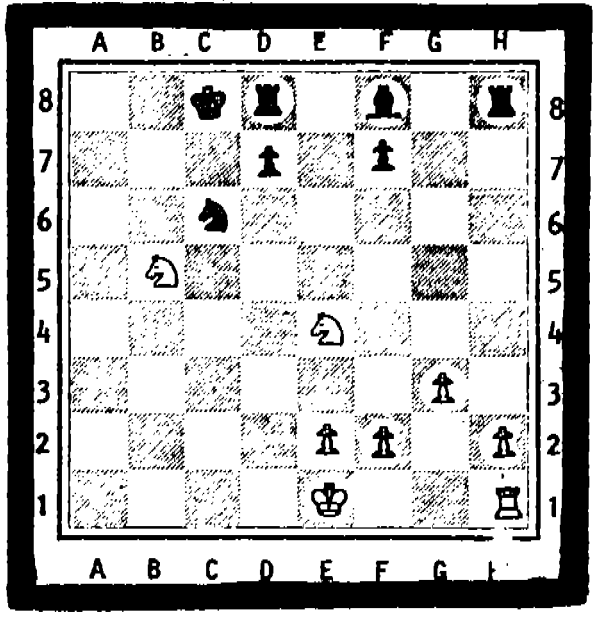

TABLERO L3

 $\ddot{\cdot}$ 

Después de 12 minutos y 43 segundos de proceso, el pro grama respondé con B5 - D6 (una de las movidas esperadas), usando 16gica I y profundidad tope de 6. Se evaluaron 112, 141 nodos.

En el tablero L4 se muestra otra posición en la que la mejor movida no resulta evidente a primer vista.

Es el turno de las blancas, quienes deben jugar:

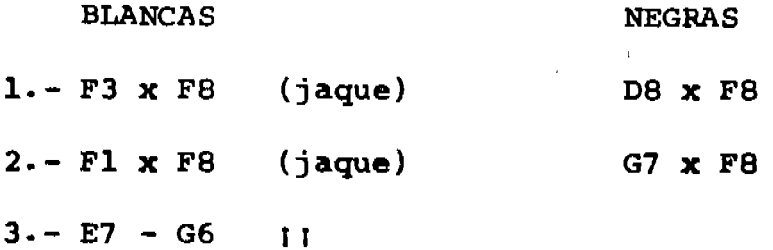

# amenazando rey y reina simultáneamente.

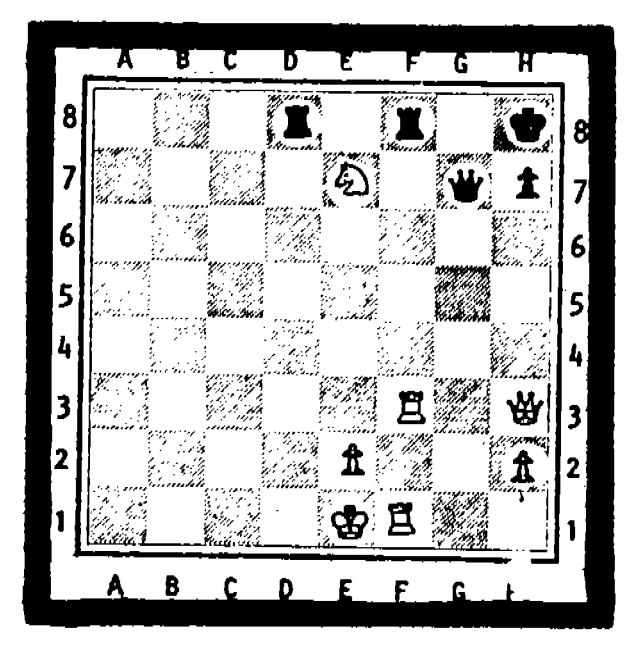

TABLERO L4

 $\mathcal{L}$ 

Después de evaluar 6,426 nodos el programa juega F3 x F8, usando para esto un minuto y 50 segundos. Se utilizó lógica I y profundidad tope de 5.

# CONCLUSIONES

Como se mencionó en la introducción, este trabajo no pretende competir con los programas líderes del momento, sino más bién establecer una base para continuar la investigación en esta área.

El programa que se presenta juega ajedrez, cuenta con todo lo necesario para ello y, por ende, las rutinas necesarias para casi cualquier programa de ajedrez (como generador de movidas, manejo del árbol de juego, algoritmo Alfa-Beta. etc.), funcionan, permitiendo poderse concentrar, en traba-jos futuros, en aquellas partes del programa que ofrecen la posibilidad de mejorar la calidad de juego.

Teniendo esto en mente, se tuvo especial cuidado en la programación, buscando siempre la segmentación lógica del -programa en rutinas "intercambiables". Por ejemplo, la parte correspondiente al análisis posicional se encuentra concen-trada prácticamente en una sola rutina, que a su vez está for mada por otras, cada una desarrollando funciones muy especifi cas.

En general, todo el programa está codificado utilizando "programación estructurada", también pensando en facilitar -adiciones o cambios.

Como se ha mencionado ya, el programa esta diseñado -

GЮ

para "recibir" posibles cambios, particularmente y a mane ra de sugerencia podrían tocarse los siguientes temas:

- a) Aperturas de libro.
- b) Diseño, prueba y comparación de otras 1ógicas de búsqueda.
- c) Adiciones y/o cambios en el Análisis Posicional
- d) Utilizar el tiempo que el oponente usa para pensar su movida, para tratar de mejorar el tiempo de reg puesta del programa, "adivinando" la contestación del oponente.
- e) Aumentar, en general, la eficiencia del programa. (tiempo de respuesta)

### **REFERENCIAS**

- $\mathbf{1}$ Tolstoi Leon., "¿ Que es el arte ? Editorial TOR. Buenos Aires.
- Reinfeld Fred " Complete Book of Chess Openings "  $\overline{2}$ Barnes & Noble, U.S.A.
- 3 Nilsson, Nils, " Problem Solving Methods in Artificial Intelligence ". Mcgraw-Hill, New York (1971).
- Newborn, Monroe " Computer Chess ". ACM Monograph series  $\overline{\bf{4}}$ Academic Press, (1975).
- Botvinnik, M.M., " Computers, Chess, and Long Range 5 Planning<sup>.</sup>". Springer - Verlag, Berlin y N.Y. (1970)
- Gillogly James, " The Technology Chess programa " . 6 Artificial Intelligence (3), 145-163. (1972).
- Greemblatt, R.D., Eastlake, D.E., and Crocker, S.D.,  $7<sup>1</sup>$ " The greemblatt chess program ", Fall Joint Computer Conf., 801-810, Afips Press, Montvale, New Jersy (1967).

# **APENDICES**

" se ignora la función<br>exacta del apéndice"

 $\hat{\mathbb{C}}$ 

l,

 $\hat{\pmb{z}}$ 

(Enciclopedia Salvat de Ciencia y Tecnología, Salvat Editores -1968, Barcelona).

 $\sim$  .

- el ajedrez es jugado por dos adversarios que mueven las piezas alternativamente.
- el juego se realiza sobre un tablero formado por -ocho filas horizontales y ocho verticales.
- cada fila, a su vez, está dividida en ocho casillas (64 casillas en total).
- las casillas son alternativamente claras y obscuras lo que permite distinguir perfectamente una casilla de las contiguas.
- el tablero se dispone de tal forma que, para cada jugador (uno frente al otro), en el vértice derecho del tablero se encuentre una casilla clara.
- cada jugador cuenta con 16 piezas, las de uno cla-ras "las blancas" y las del otro obscuras, "las negras".
- las 16 piezas de cada jugador son las siguientes: un rey, una reina ó dama, dos torres, dos alfiles dos caballos y ocho peones.
- para iniciar el juego las piezas se colocan de la siquiente forma:
- las piezas de cada jugador se disponen en las dos primeras filas horizontales más cercanos a él. La primera fila es acomodada por las blancas de izquier

da a derecha: torre, caballo, alfil, dama, rey, alfil, caballo, torre y por las negras: Torre, caballo, alfil, rey,dama, alfil, caballo, torre.

En ambas segundas filas se colocan los ocho peones respectivos.

Movimientos de las piezas.

- Rey: se mueve en cualquier dirección vertical, horizontal y diagonal una casilla a la vez.
- Dama: se mueve en cualquier dirección. -
- Torre: se mueve horizontal y verticalmente.

Alfil: se mueve diagonalmente.

Caballo; a) Una casilla hacia arriba o hacia abajo y después dos a la derecha o izquierda.

b) Una casilla hacia la derecha o izquierda, y después dos hacia arriba o hacia abajo.

- Peón: se mueve una casilla en dirección vertical. Si es su primer movimiento, puede avanzar dos casi- $11a.$
- Captura: Si al mover una pieza se puede llegar a ung cuadro ocupado por una pieza contraria, es posible eliminar a ésta última del tablero, ocupando la pri mera dicho cuadro.

Excepciones: a) El peón avanza verticalmente pero amena za diagonalmente con alcance de una casilla. b) Captura al paso: Cuando un peón (X) avanza dos casillas (estando en su posición inicial) y este movimiento lo coloca en la misma fila horizontal que un peón (Y) enemigo, es tando X y Y en casillas adyacentes, entonces el peón Y puede capturar a X.

Esto se llevará a cabo colocando al peón Y en la posi-ción que hubiese ocupado X si, en lugar de avanzar dost casillas hubiera avanzado una y eliminando del tablero al peón X. El peón Y sólo tendrá derecho a efectuar ésta captura especial inmediatamente después de que X --su movida, es decir, en respuesta a la movida efectua de X.

- Enroque: movida especial en la cual el rey se mueve dos casillas a su derecha o izquierda y una de las to rres (derecha o izquierda) ocupa la casilla izquierda o derecha respectivamente, inmediata a la nueva posición del rev.
- Condiciones en las cuales no se puede efectuar al enroque:
- si el rey está en jaque
	- si el rey ha hecho ya alguna movida
	- si la torre que vá a utilizarse para el enroque

va ha hecho alguna movida.

- cuando una pieza hostíl domina la casilla donde el rey quedará después del enroque.
- cuando una pieza hostíl domina alguna de las casillas por donde el rey debe pasar para enrocar.
- cuando una pieza (amiga o enemiga) se encuentre en tre el rey y la torre del enroque.
- cuando un peón alcanza la octava fila puede ser as-cendido a Dama, torre, alfil o caballo.

la partida o juego termina cuando:

- uno de los bandos es incapaz de evitar la captura de su rey. (gana el atacante)
- una gran superioridad de fuerzas obliga el adversario a renunciar o abandonar.
- si después de 50 movimientos no se ha realizado nin quna captura ni movimiento de peón, en tal caso se dictamina un empate.

# UTILIZACION DEL PROGRAMA

El programa esta catalogado bajo el nombre de --"ANDREA" en la B-6700 de la Universidad Nacional Autonoma de México, en sus instalaciones de Ciudad Universitaria, en la biblioteca del meisteman war Para hacer w uso de él se deberá teclear: RUN \*ANDREA

El programa cuestiona al usuario acerca de parámetros fundamentales para la iniciación del juego, como quién juega con las piezas blancas o las negras. Tam--bién, si el usuario así lo indica, desplegará instruc-ciones detalladas para la utilización del mismo.

Mediante el comando "COMANDOS" el programa escribi rá las palabras "LLAVE" con que cuenta tanto para la -ejecución de lagunas movidas especiales (captura al paso, enroque, etc), como para obtener alguna información del juego, como los derechos de enroque, desplegar el ta blero, etc., así como para "guardar" (en disco) una par tida y continuarla más tarde.

Existen dos comandos que no aparecen en la rela-ción que despliega el programa, ya que su utilización re quiere de algún conocimiento de la construcción del --mismo. Estos comandos son:

con el cuál es posible cambiar la lógica "PROGRAMA"  $\mathbf{r}$ de búsqueda, así como las profundidades intermedia y tope.

> con el cual se transfiere el control del programa a una rutina (PRUEBAl) que cuenta a su vez con 18 comandos con los cuales se pueden alterar algunos valores de va-riables, ejecutar una rutina en particular o una serie de rutinas, desplegar el va-lor de algunas variables de interés etc.

En general, se puede afirmar que es fácil jugar con el programa tratando de "llevar de la mano" al usuario hasta su primera movida y checando la validez de las movidas tecleadas, para evitar confusiones o errores.

Existen dos formas de terminar una sesión con el programa:

1) tecleando el comando "GUARDA".

2) tecleando ?DS

"PRUEBA"

La ejecución del programa terminará también si al-guno de los bandos se encuentra en " jaque mate ".

## **BIBLIOGRAFIA**

Adelson- Velskiy (1975), "Methods of Controlling the tree Search in Chess Programs". Artificial Intelligen ce, Vol. 6 No. 4, 1975 pp. 361-372. (145784C/vol.  $15, 5/6)$ 

**Marina** 

Atkin, R.H., Hartston, W.R., Witten, I.H. (1976) "Fred ----CHAMP, Positional-Chess Analist" Int.j.Man-Machine Studies. Vol. 8. No. 5, Sep 1976, pp. 517-530.  $(165556C/Vol·16·No·5/6)$ 

Berliner, H.J. (1973), "Some neccessary conditions for a Master Chess Program". Proceedings of the 3rd In ternational Joint Conference on Artificial Intelligence, pp. 77-85, August 1973.

Berliner, H.J. (1974), "Chess as Problem Solving: The devo lopment of a Tactics Analyzer", Ph. D. Dissertation, Computer Sciance Department, Carnegie-Me-llon University, Pittsburgh, Pa., 1974

Berliner, H.J. (1975), "A Representation and Some Mechanis ms for a Problem Solving Chess Program.", Computer Science Departamenty, Carnegie-Mellon University, Pittsburgh, Pa. May. 1975.

Cooper, D.W., Kozchowicki, E.W. "The COKO III, The Cooper-Kozchowicki Chess Program." Int.j.Man-Machine Stud. -Vol.6.No.6.Nov.1975 (119038C/Vol.13.No.10).

Fuller.S.A., Gaschming, J.G., Gillogly, J.J. "Analysis of

the Alpha-Beta Pruning Algorithm". NTIS Sprin--

gfield va., July 1973. (116603C/Vol.13.No.8/9).

Haves, J.E., Levy, D.N. (1976) "World Computer Chess Champio

nship" Edinburgh Univ. Press 1976. (165559C/Vol.  $16, No.5/6)$ 

- Knuth D.E. (1975) "Analysis of Alpha-Beta Pruning", Artificial Intelligence, Vol. 6, No. 4, 1975, pp. 293-326.  $(1457850/Vol.15.5/6)$
- Michie, D. (1977) "Advice-Taking System for Computer Chess" Comp. Bull, No. 10. Dec. 1977.pp. 12-14 (168561C/Vol.  $16 No.7$ .
- McDonald, N. (1974) "Computer Chess. The First World Championship", Comp. and People. Vol.23, No. 9, Sep. -1974.
- Newborn, M.M. (1977), "Efficiency of the Alpha-Beta Search on Trres with Branch-Dependent Terminal Node -Scores" Artificial Intelligence.Vol.8, No. 2. Apr.

1977.pp.137-153. (176932C/Vol.17, No.2/3).

Reinfeld, F. (1958), "Win at Chess", Dover Books, 1958 Slage, J.R., "Game Trees, M&N Minimaxing and the M&N --

> Alpha-Beta Procedure", Lawrence Radiation Laboratory AI Report No. 3, November, Livermore, Calif. (114573C).

# RUTINAS DEL PROGRAMA

Rutina

LA MEJOR

#### **HEURISTICA**

### **ORDENAMOVIDAS**

**EVALUAFINALES** 

**GENERAMOVIDAS** 

**INICIALIZA** 

# Utilización

Rutina principal del progra ma. Regresa "La Mejor" juga da encontrada en la búsqueda. En ella se encuentra prácticamente todo el análisis tág tico.

Esta rutina evalúa posicio-nalmente una movida. En ella se encuentra prácticamente todo el análisis posicional. Usada para ordenar las movidas en base a su evaluación posicional.

Calcula la función de evalua ción utilizada cuando en el tablero sólo hay piezas mayores y reyes.

Genera todas las movidas po sibles que puede efectuar determinado bando.

Establece parámetros inicia les del programa. Inicia el

**ALFABETA** 

# **PODA**

# **INSTRUCCIONES**

# CONTABILIDAD

# **EJECUTA**

#### **DESEJECUTA**

**GUARDA** 

diálogo con el oponente. Contiene el algoritmo Alfa-Beta.

Elimina del árbol de búsqueda a las movidas que alfa-beta decide "podar". Lista instrucciones y comandos para la utilización del programa.

Actualiza parámetros principalmente utilizados por HEURISTICA en relación al avance de la partida. Lleva la historia del juego y controla el tiempo de proce so de la partida.

Ejecuta una movida. Regresa al programa al estado en que se encontraba antes de ejecutar una movi da determinada. Protege en disco la parti-

da que se esta efectuando.

# **RECUPERA**

# **TABINICIAL**

### **LIMITES**

## **LEEMOVIDA**

**ESCRIBE** 

**ESCRITAB** 

**ESCRIBEHISTORIA** 

**AMENAZADO** 

#### **NOAMENAZADOS**

Recupera una partida previa mente "GUARDADA".

Pone las piezas en el table ro en su posición inicial. Establece los límites de -búsqueda usados en el análi sis táctico.

Lee la movida que efectúa el oponente y checa su vali dez. Lee y manda ejecutar los comandos que el usuario indique.

Escribe una movida.

Escribe el tablero.

Escribe la historia del jue go. (movidas que se han efeg tuado por ambos bandos). Indica si un determinado cua

dro del tablero está amenaza do por el bando indicado. Indica si un conjunto de cua

dros se encuentran o no li--

# **DESOCUPADOS**

# MOVILIDAD

### **ACOMODAUNELEMENTO**

**PEON** 

### **MUEVEPEON**

### **CAPTUPEON**

**GENERAENROQUES** 

# **ENROQUES**

**HEUPEONES**  $\mathbf{v}$  Utilización

bres de ataque por parte de alguno de los bandos. Indica si un conjunto de cuadros se encuentran -sin piezas.

Regresa a cuántos cuadros puede moverse una pieza, una vez ejecutada determi nada movida.

Utilizada por ORDENAMOVI-DAS.

Genera todas las movidas de peones.

Genera las movidas (no cap turas) de peones.

Genera todas las capturas por peones.

Checa las condiciones para generar enroques y en caso de poderse llama a ENROQUES. Genera movidas de enroque.

**HEUPEONES2** 

### **HEUENROQUES**

# **HEUCABALLOS**

LEETABLERO++

ACTUALIZACONT+

PRUEBA1++

# Utilización

Contienen la heuristica utilizada para movimien to de peones. Se usa una u otra dependiendo del avance de la partida. Contiene la heuristica utilizada en movidas de enroque.

Contiene la heurística -utilizada para movimiento de caballos.

Lee un tablero, es decir posiciones de piezas, diferente al inicial.

Barre el tablero y actualiza (en allo posible) los valores de variables que mantiene CONTABILIDAD.

Checa el funcionamiento de algunas de las rutinas del programa.

**HEUOTRASPIEZAS** 

Utilización

Contiene la heuristica uti lizada para movimiento de piezas diferentes a peón o caballo.

Determina si alguno de los bandos se encuentra en "jaque mate".

++ Estas rutinas no son utilizadas normalmente por el progra ma. Son (o fueron) usadas para checar el funcionamiento y

ajustar algunos parámetros.

**MATE** 

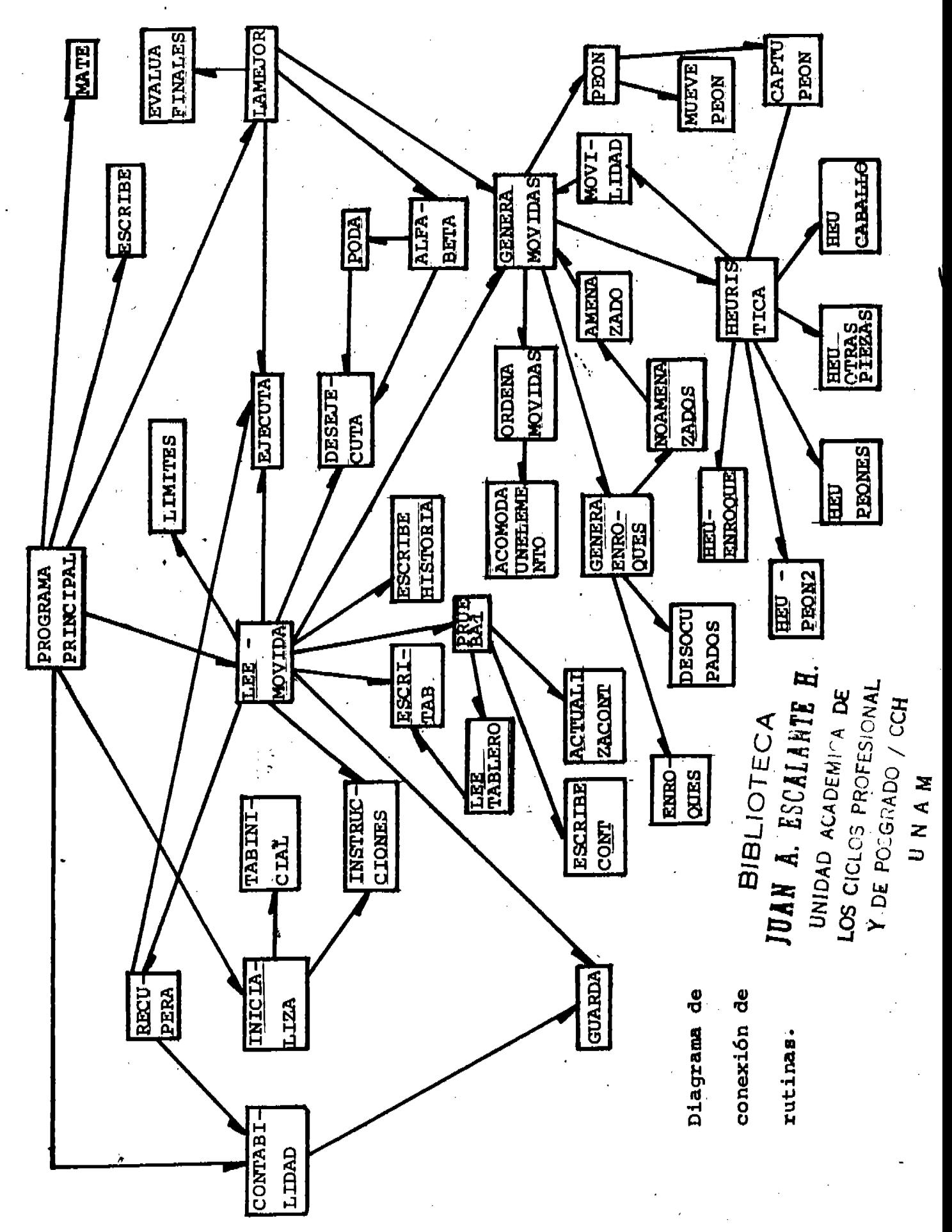